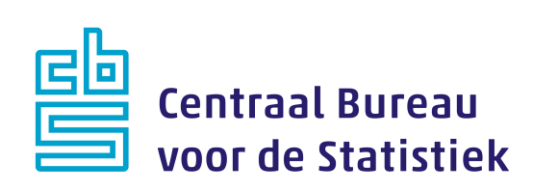

## **NEA-BON 2018**

## **M. Cremers**

Versie: 1.8 Datum: 9-8-2018

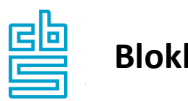

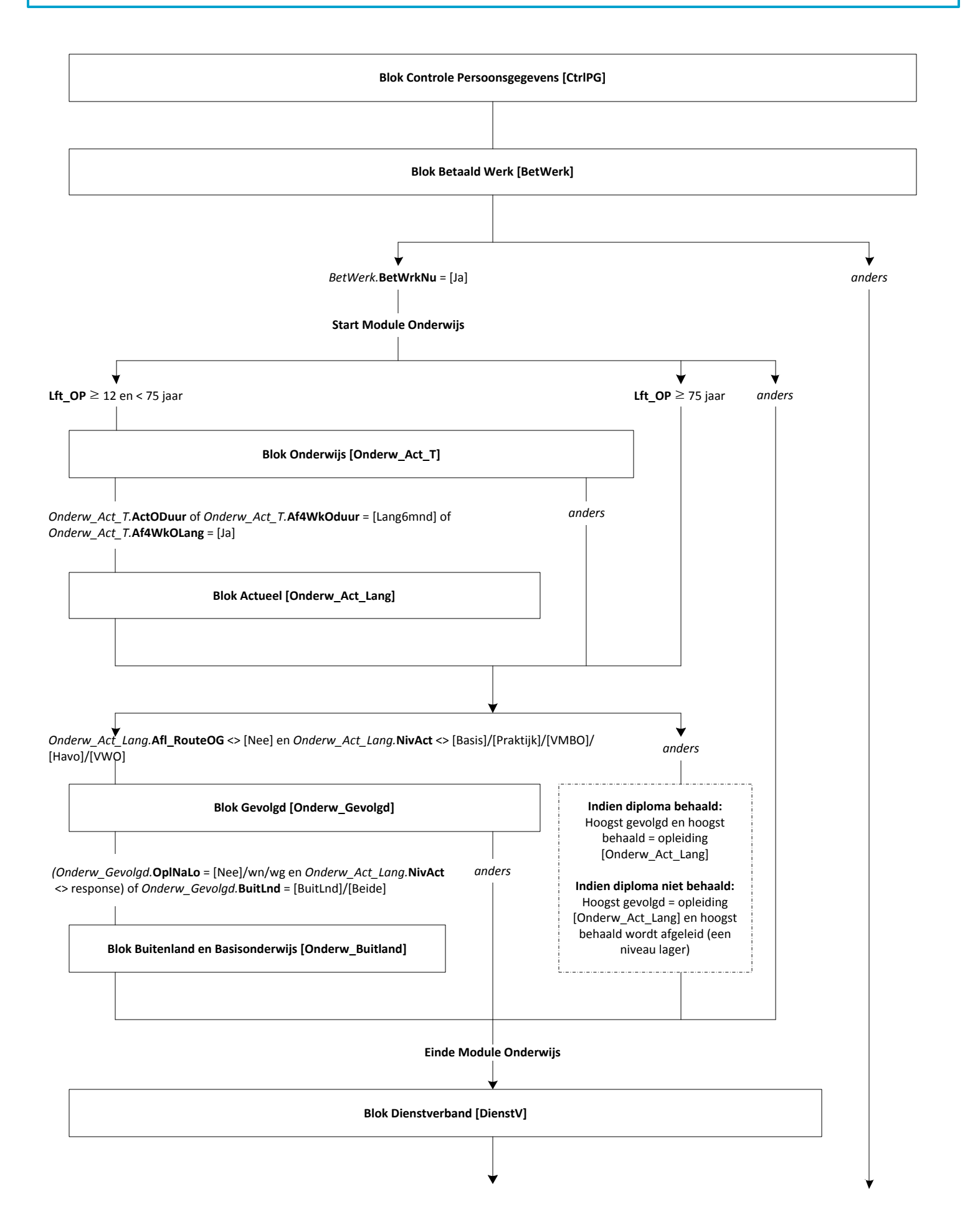

*(geen betaald werk als werknemer)*

**Blok Beroep [Beroep]**

**Blok Werkomstandigheden [WerkOmst]**

**Blok Klanten en Collega's [KlantColl]**

**Blok Arbeidsongevallen [ArbOng]**

**Blok Arbo-maatregelen [ArboMaat]**

**Blok Uw Gezondheid [Gezondh]**

**Blok Ziekteverzuim [ZiekVerz]**

**Blok Laatste Keer Verzuim [LaatVerz]**

**Blok Beroepsziekten [BerZiek]**

**Blok Functioneren en Inzetbaarheid [FuncInz]**

**Blok Arbeidsvoorwaarden [ArbVoorw]**

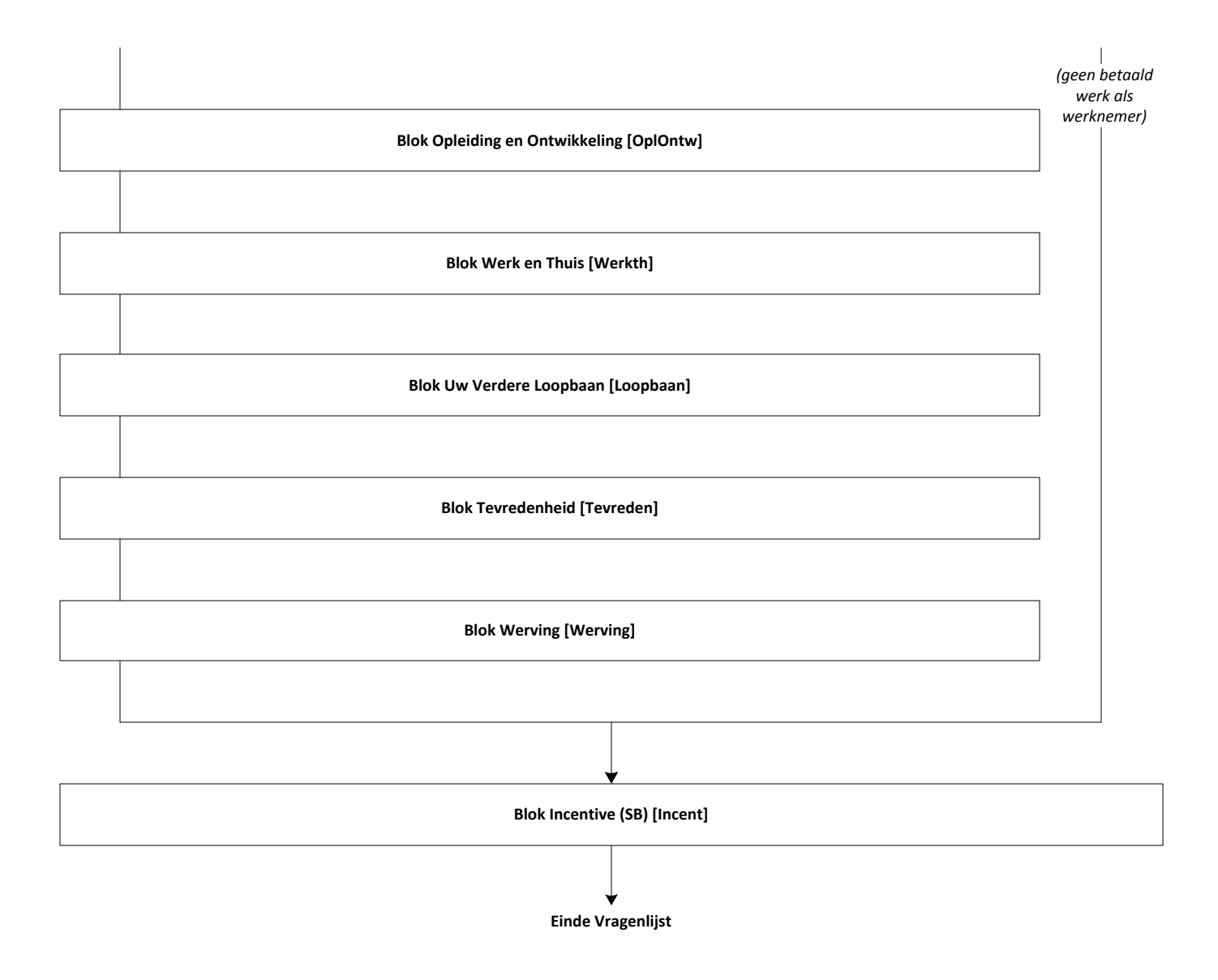

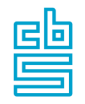

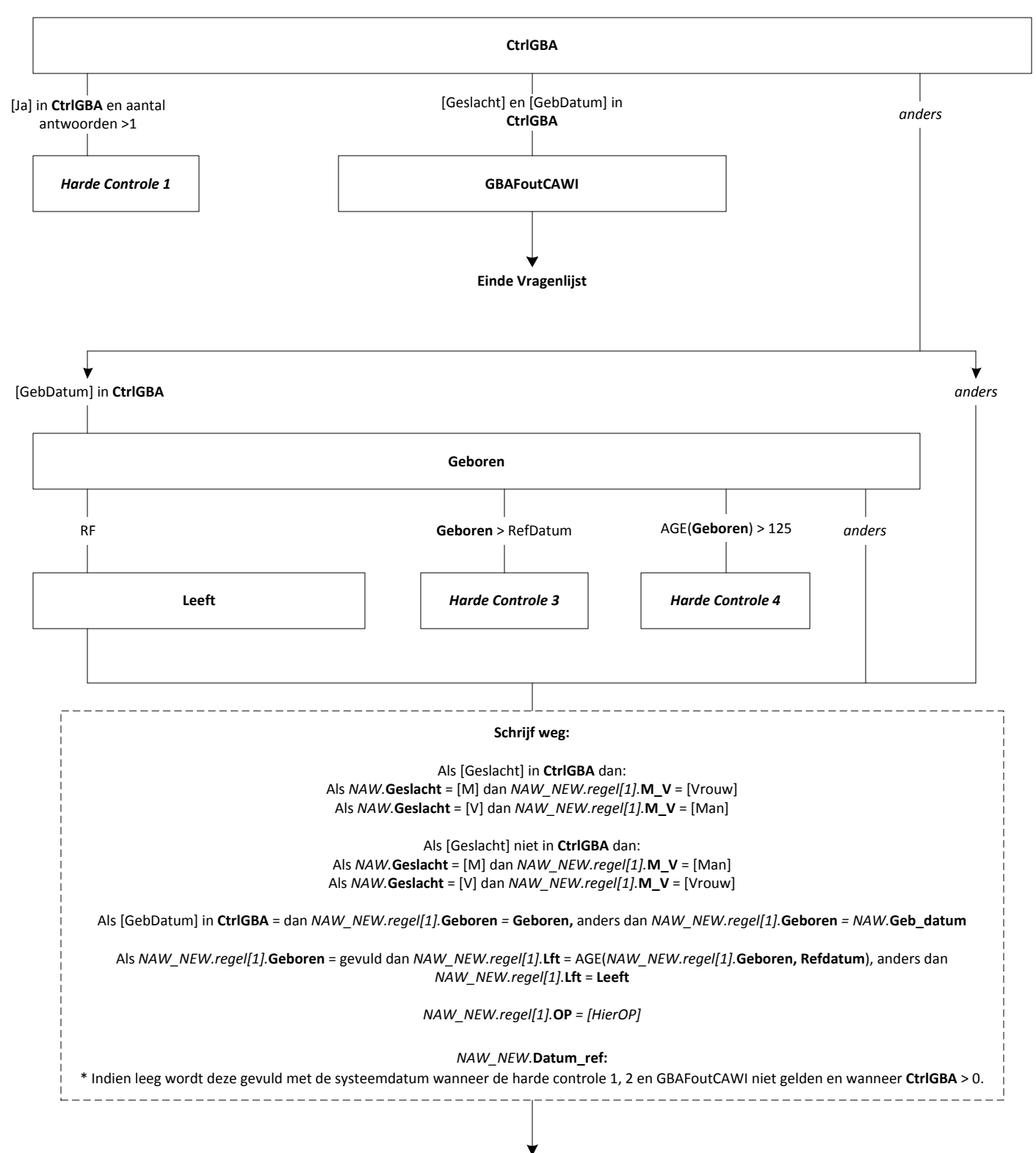

**EndBlock**

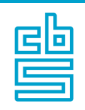

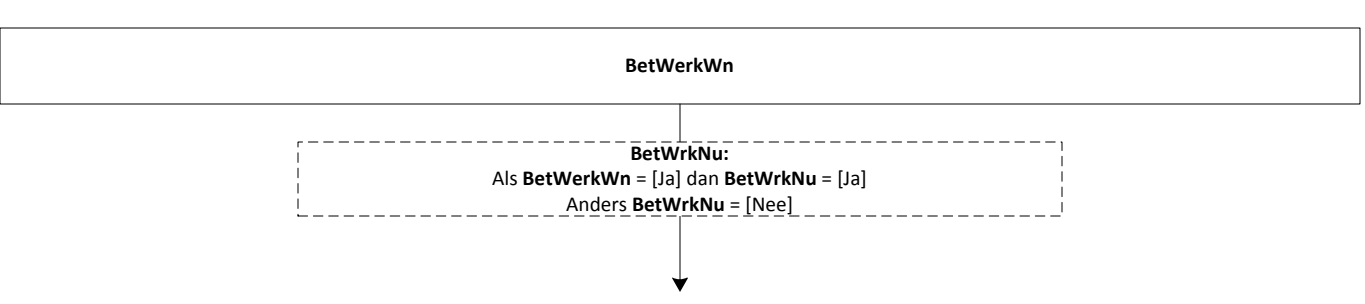

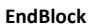

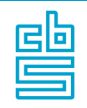

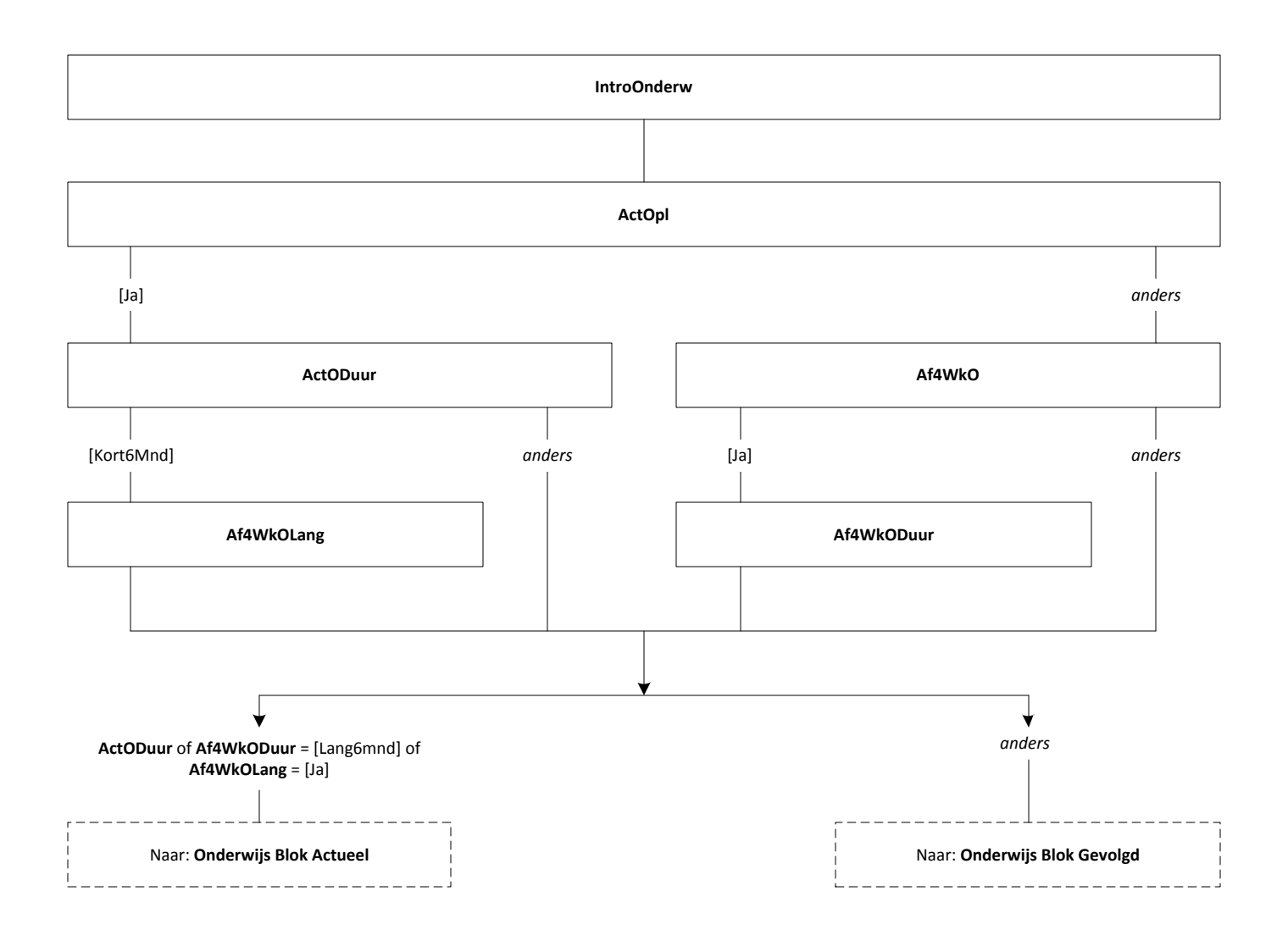

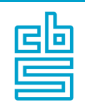

## **Onderwijs: Blok Actueel (SB)** [Onderw\_Act\_Lang]

**Blokvoorwaarde** = *Onderw\_Act\_T.***ActODuur** of *Onderw\_Act\_T*.**Af4WkODuur** = [Lang6mnd] of *Ondew\_Act\_T*.**Af4WkOLang** = [Ja] en *BetWerk***.BetWrkNu** = [Ja] **Blokattributen** = NODK, RF, NO EMPTY

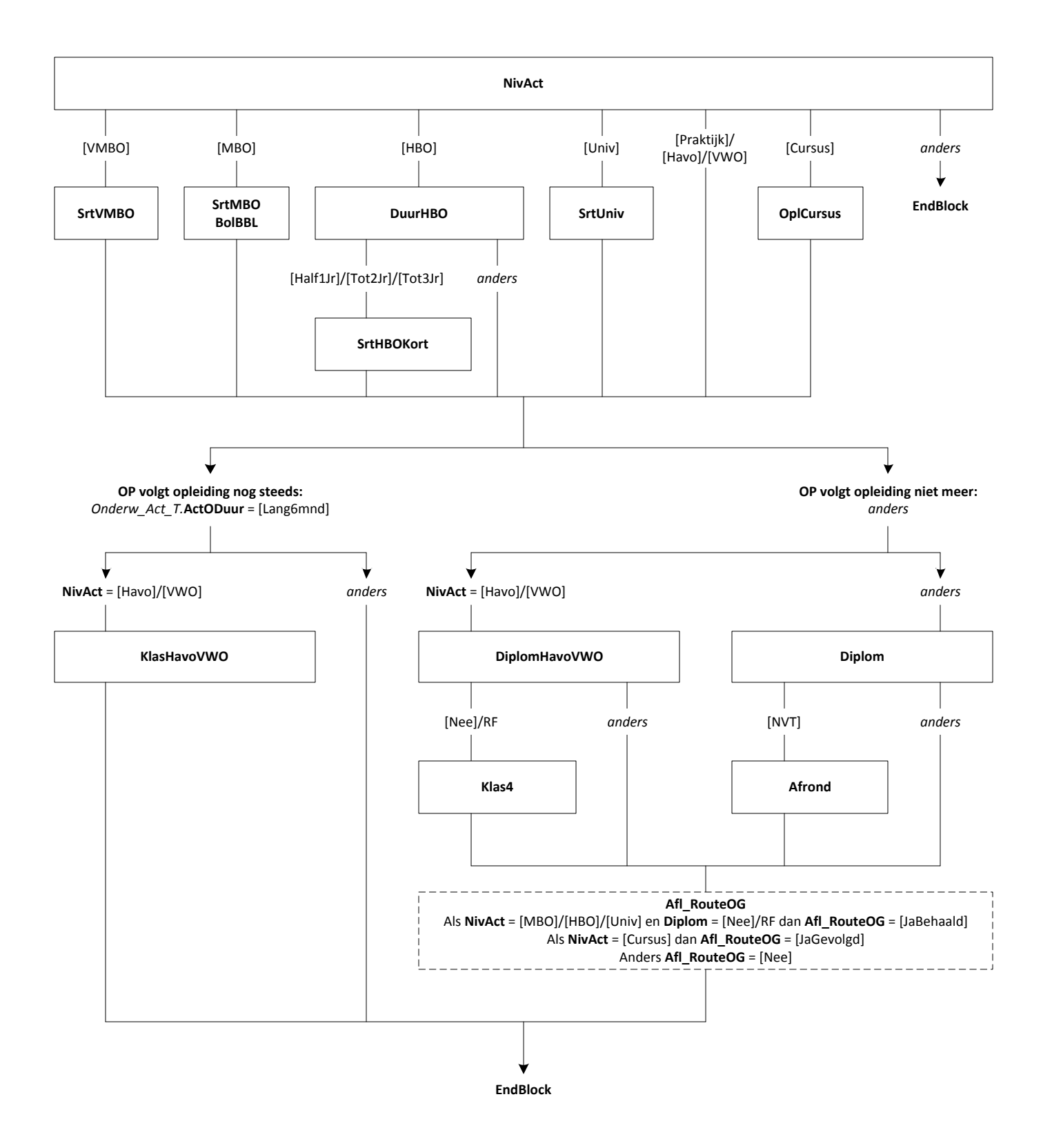

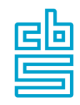

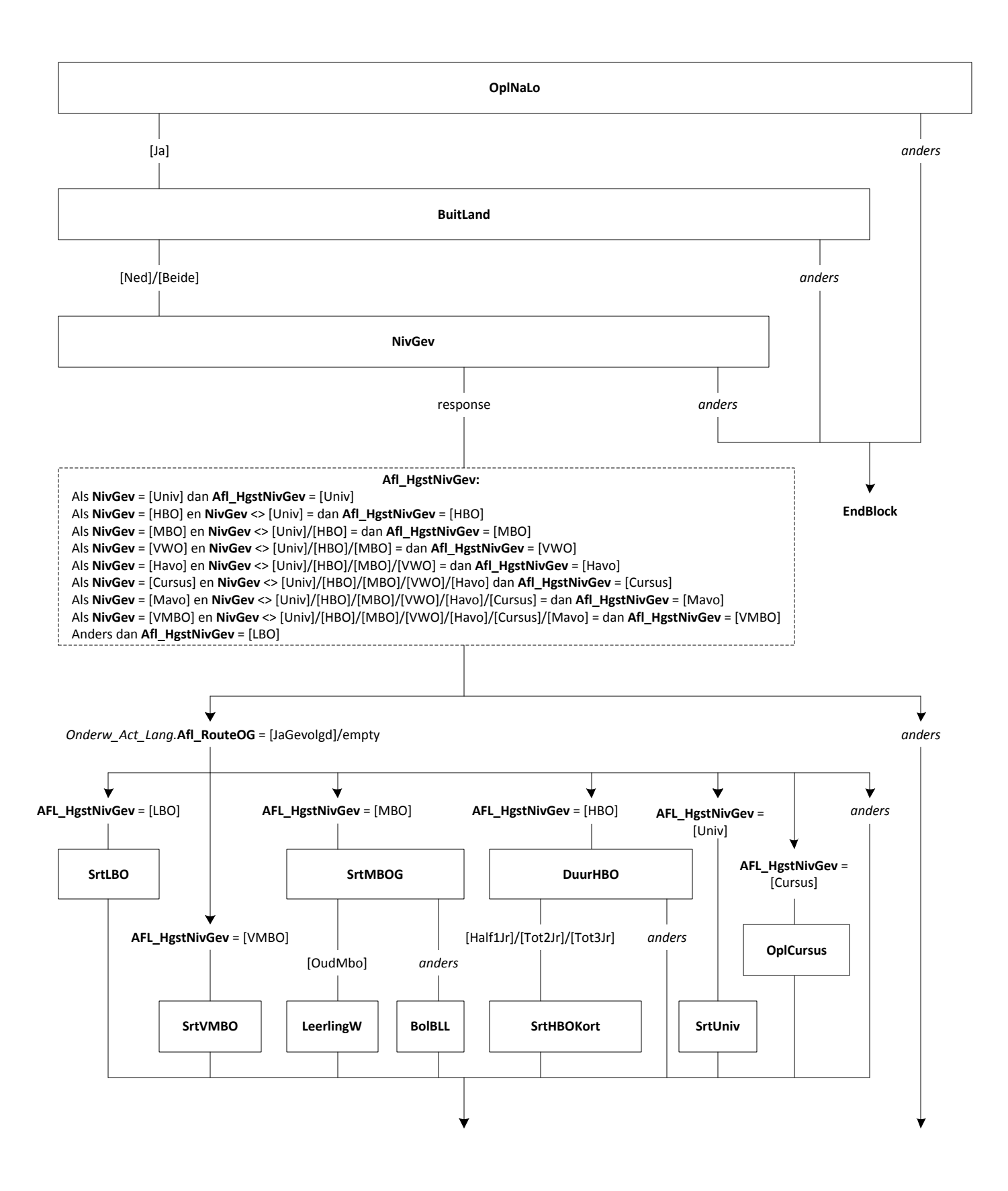

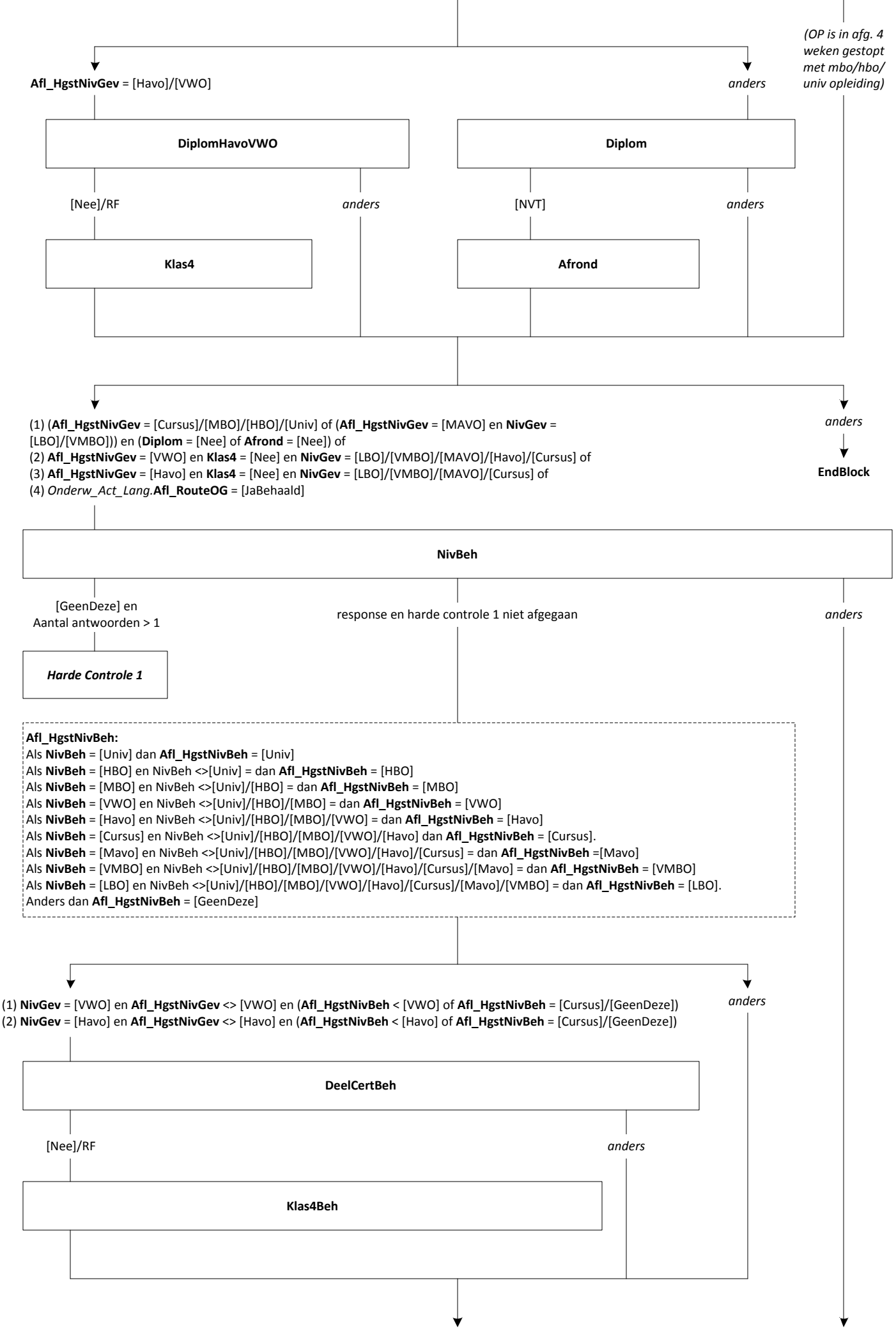

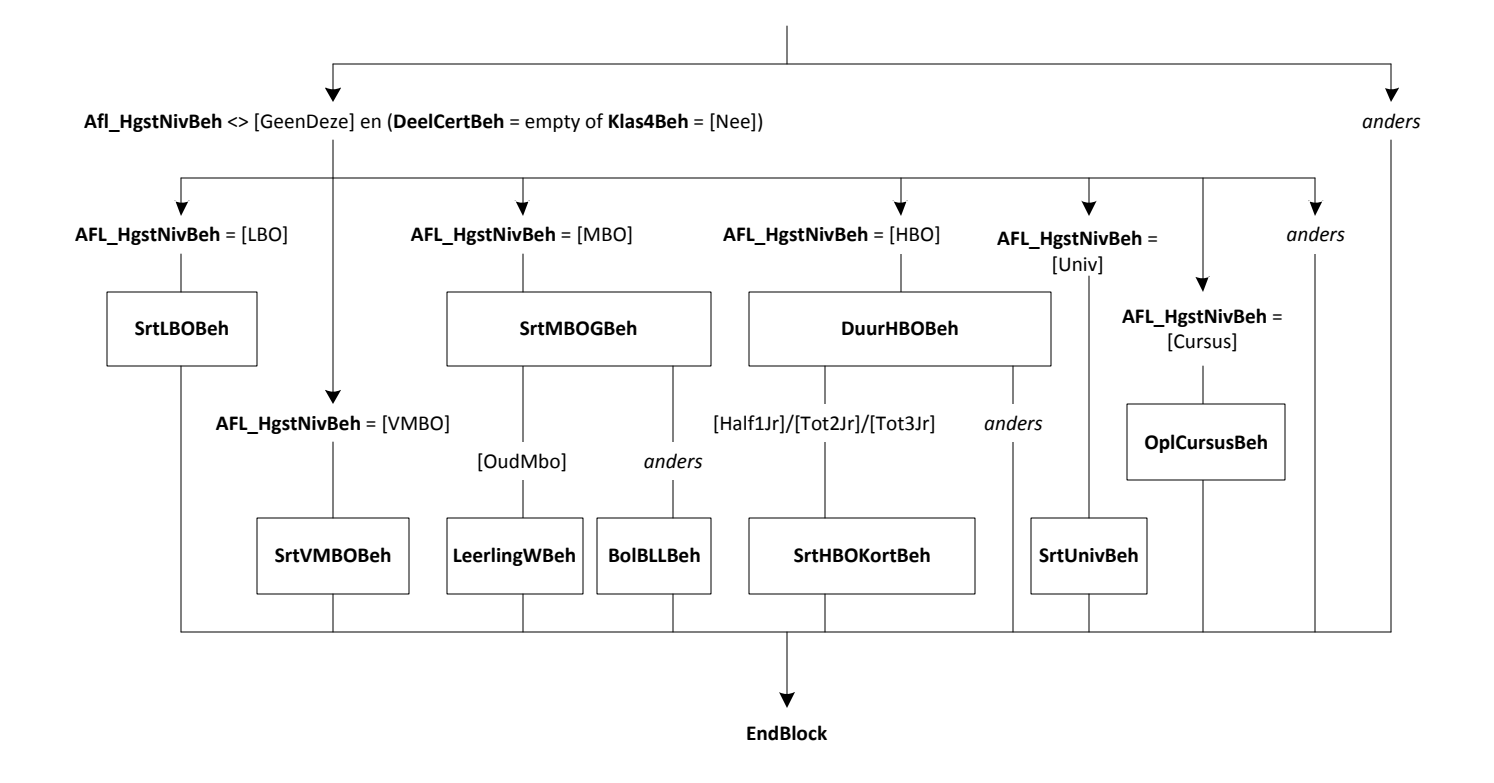

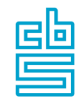

## **Onderwijs: Blok Buitenland en Basisonderwijs (SB)** [Onderw\_Buitland]

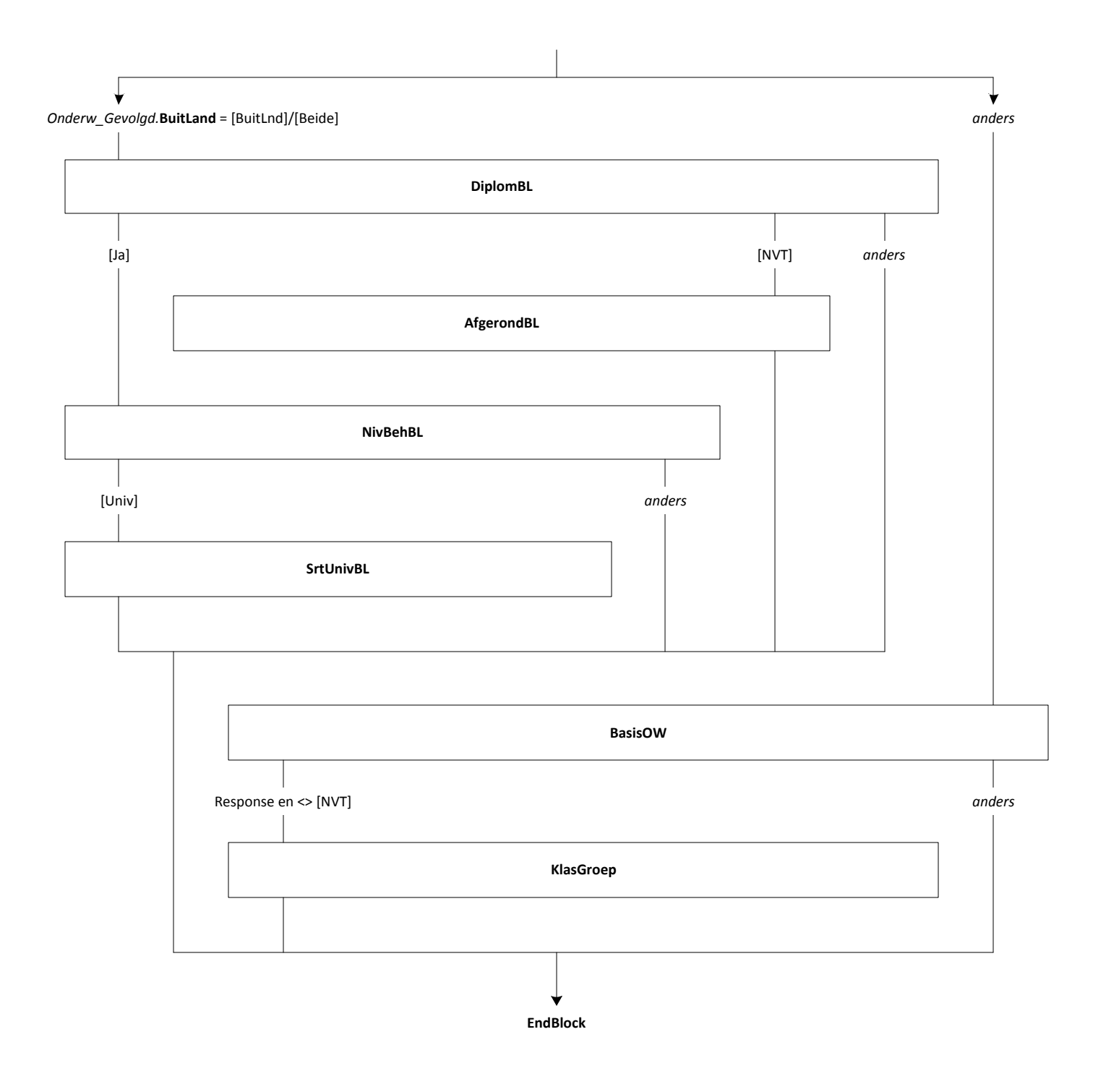

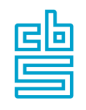

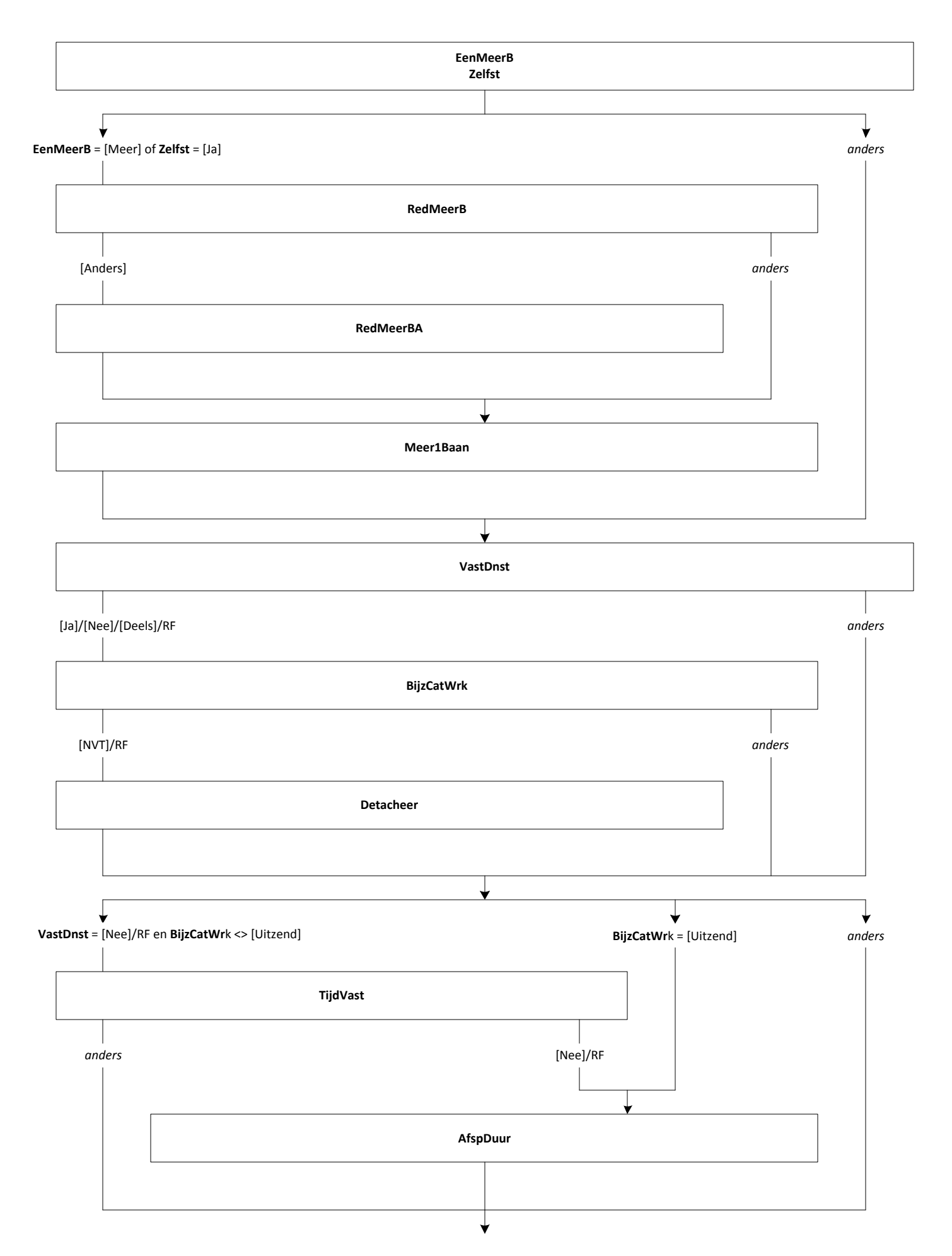

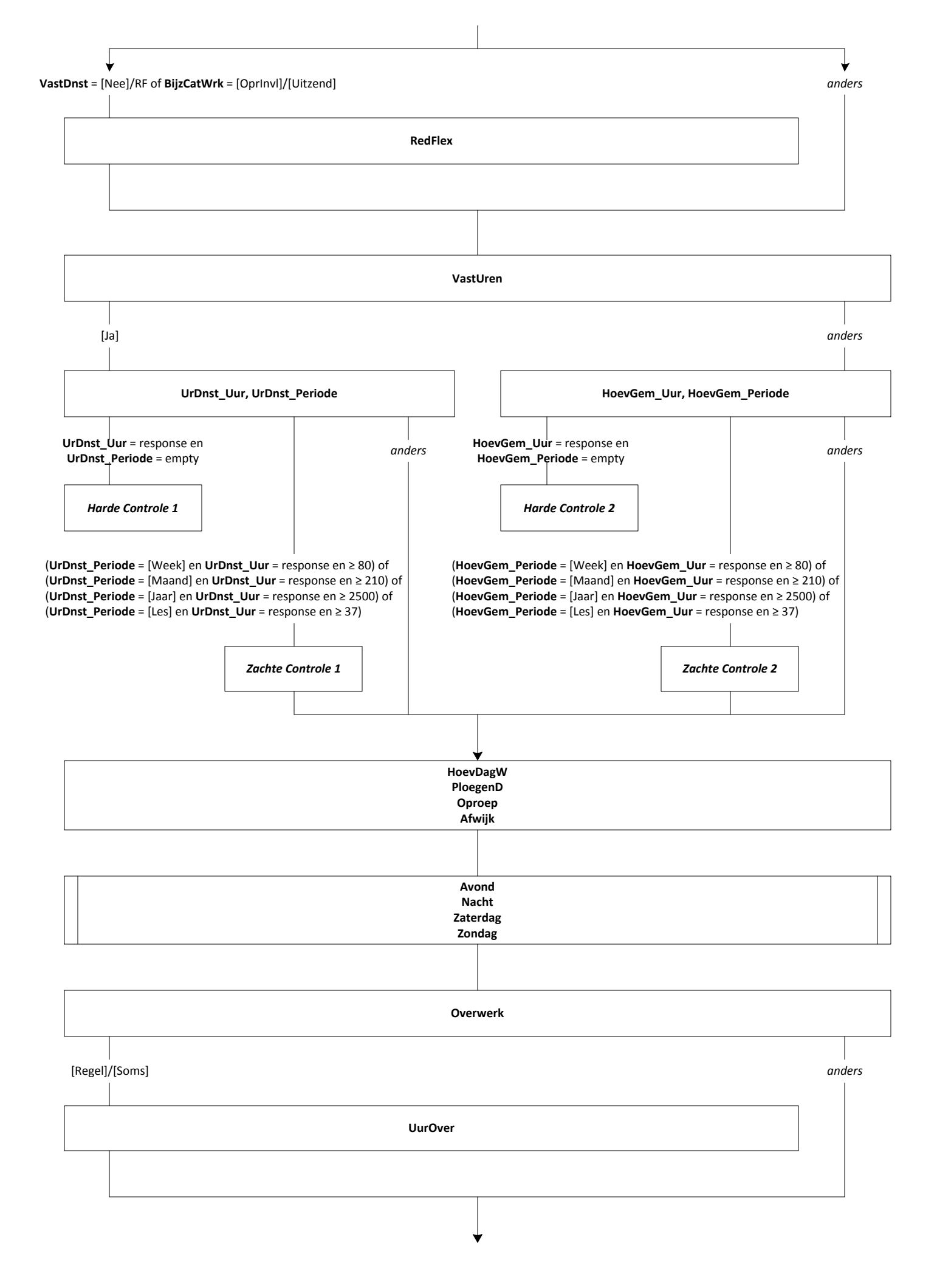

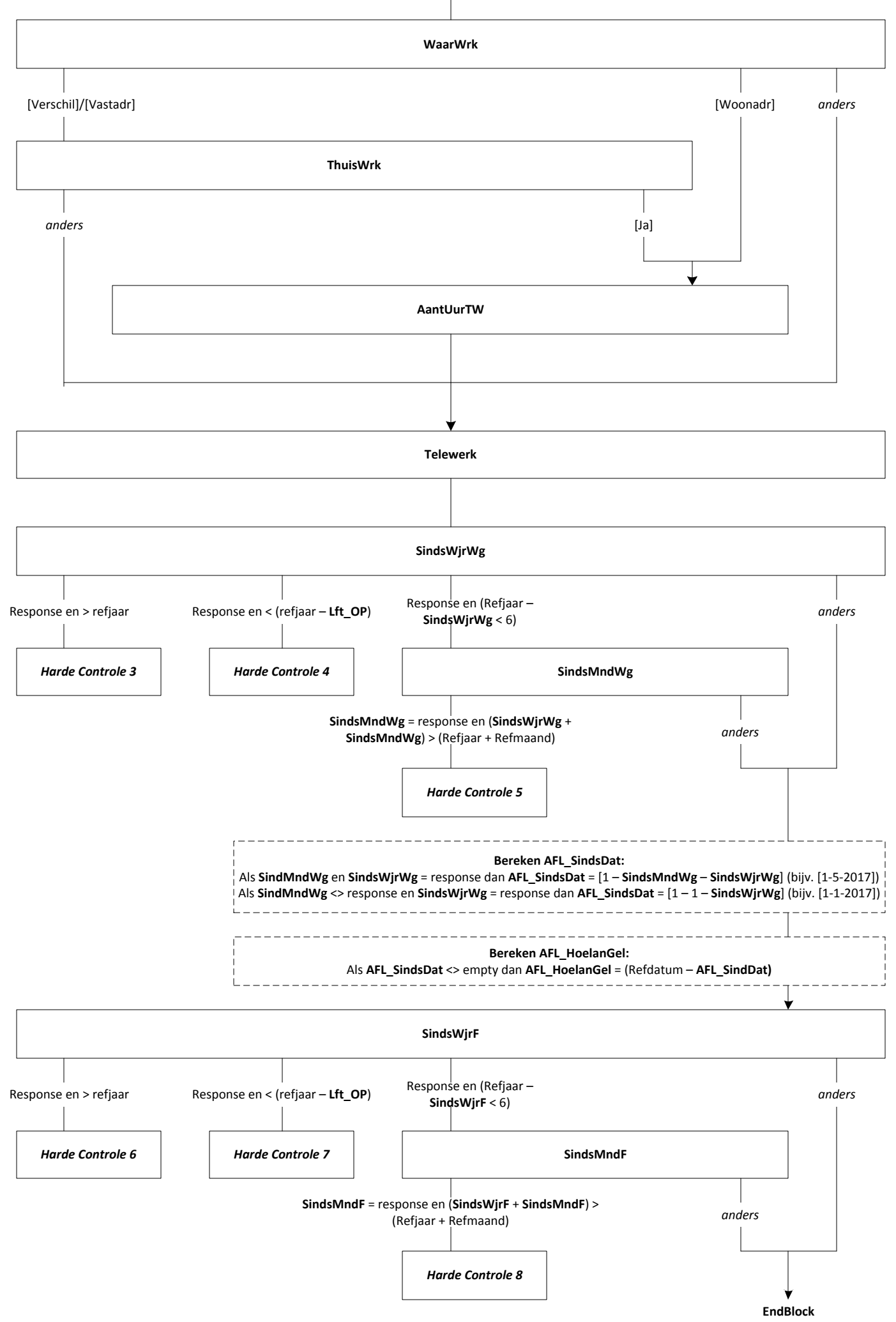

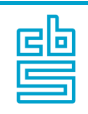

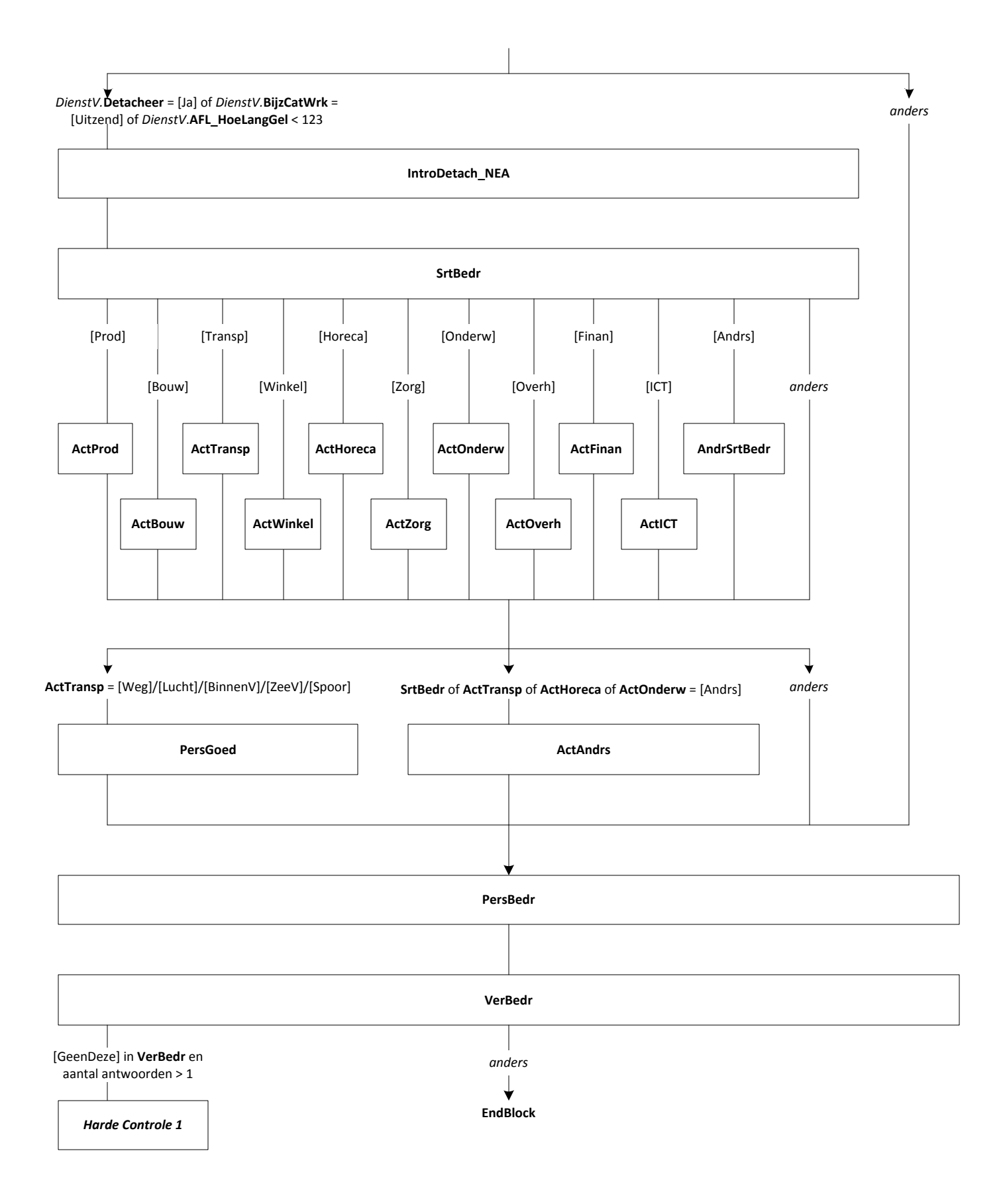

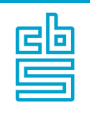

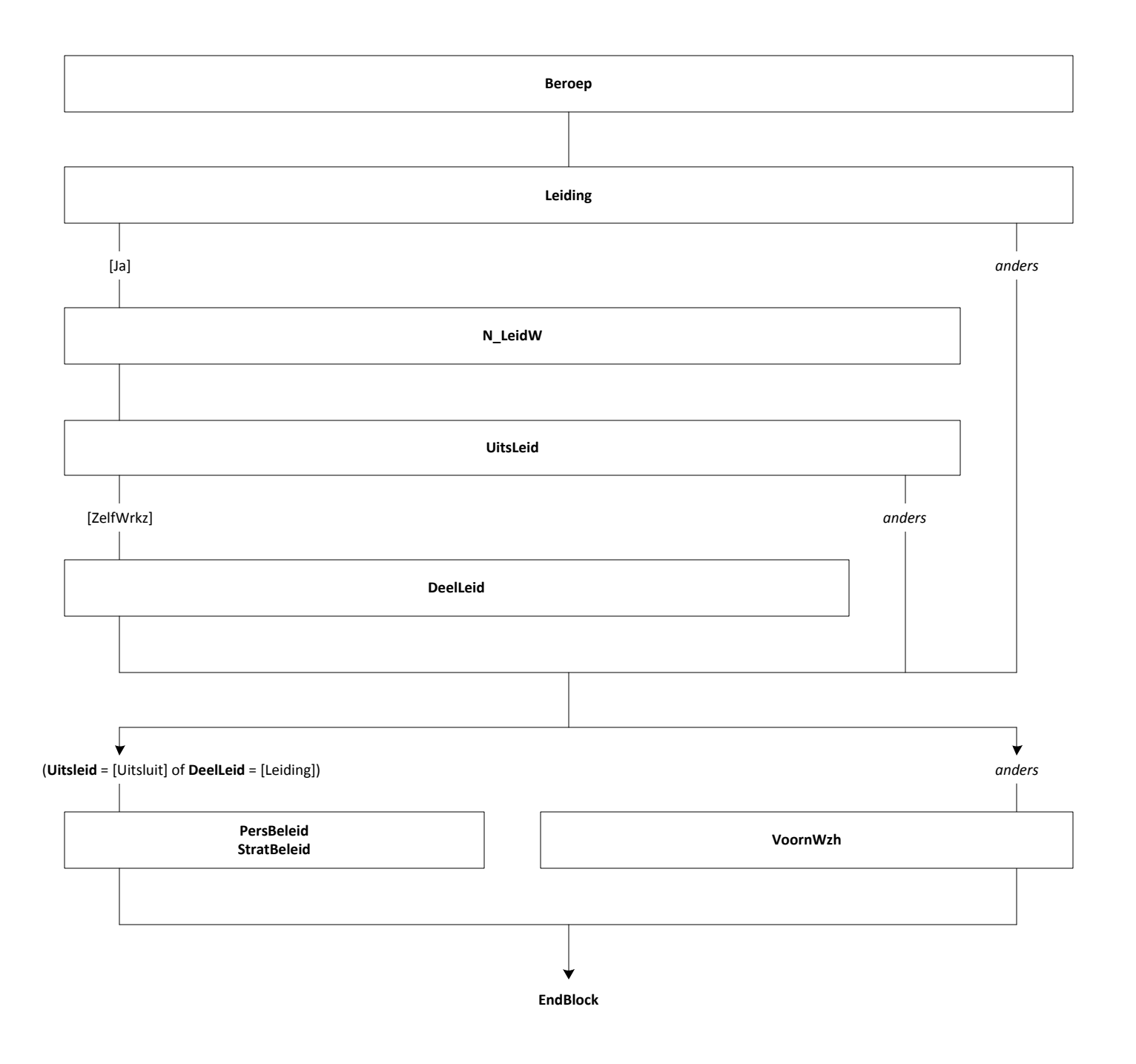

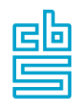

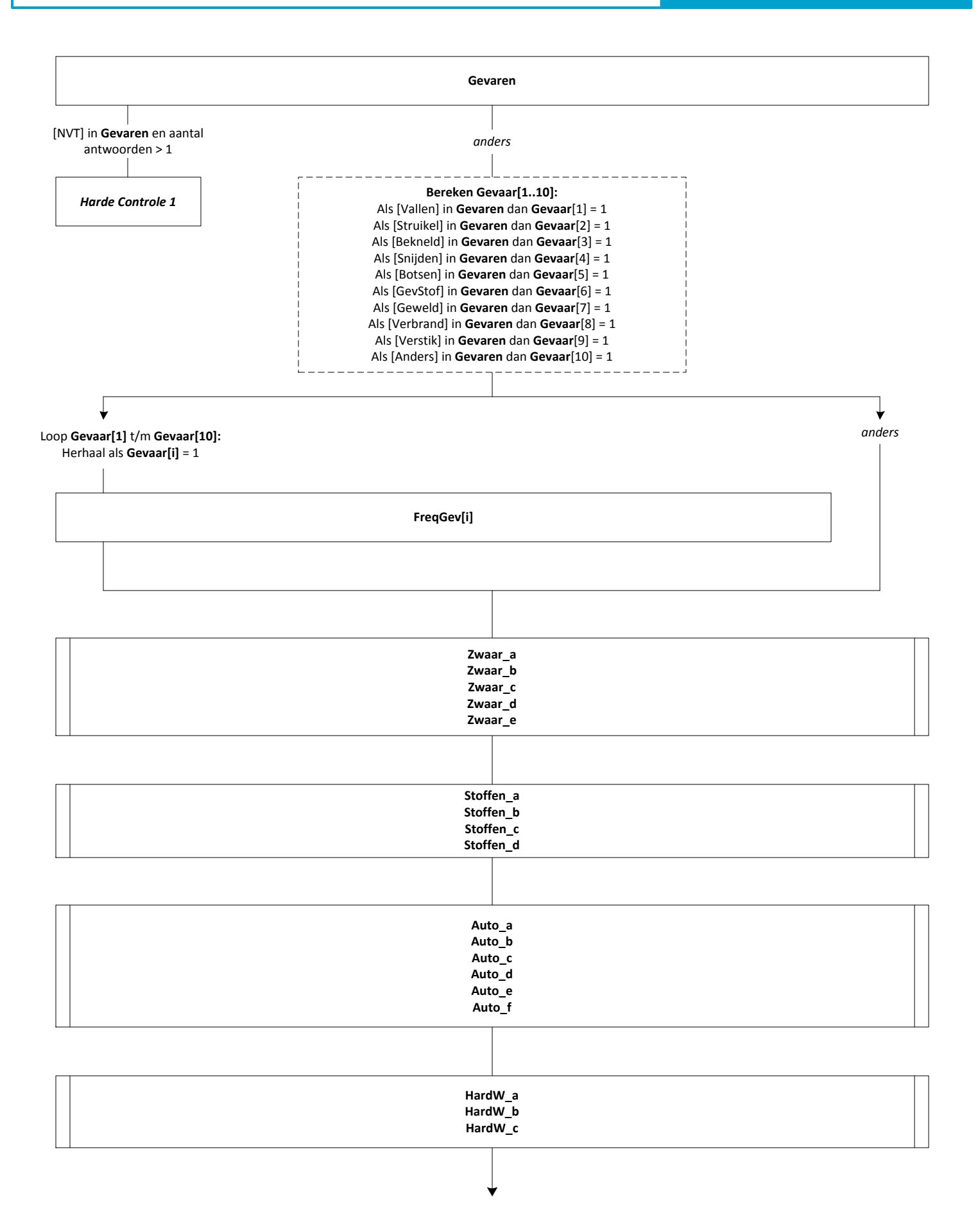

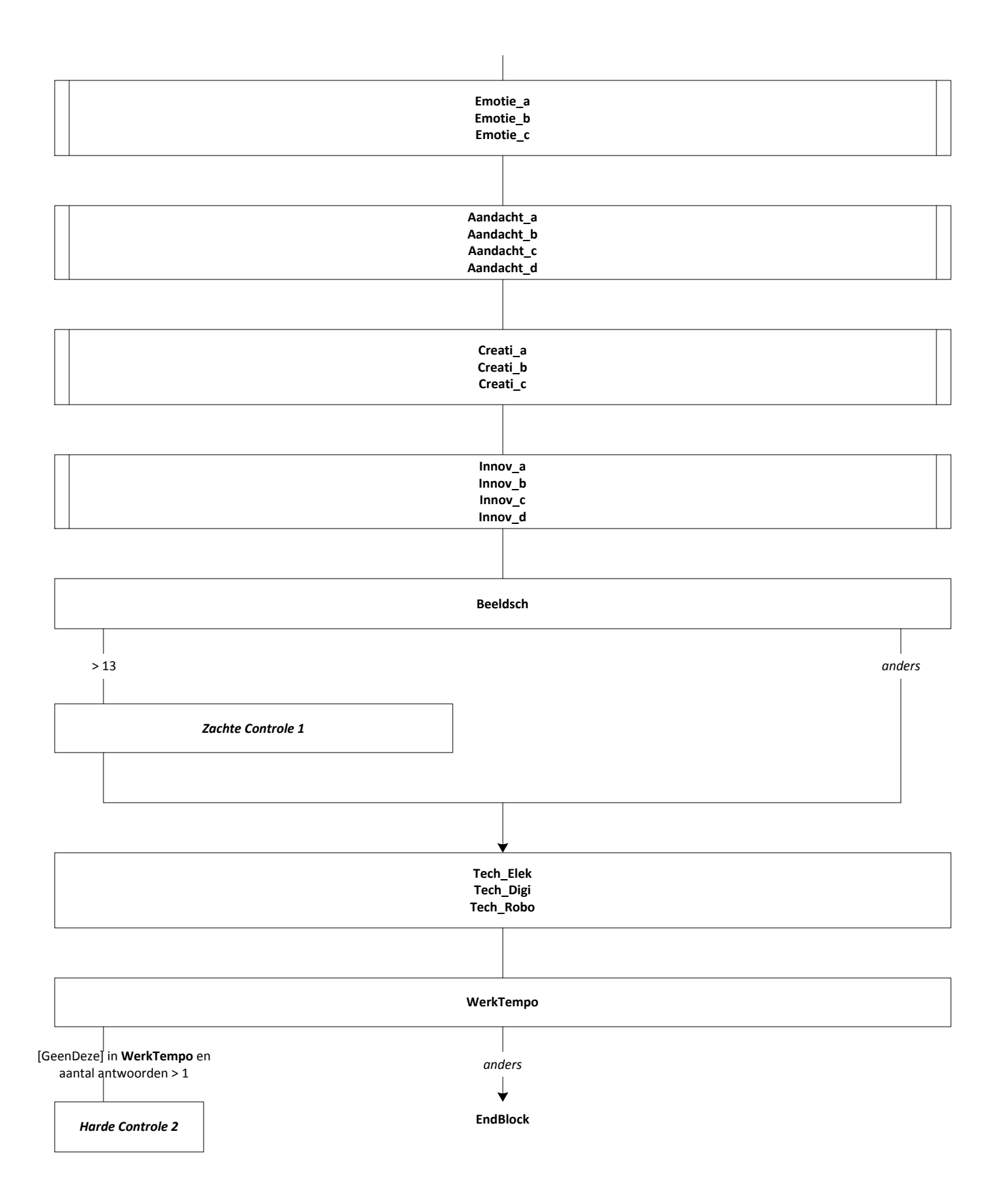

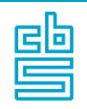

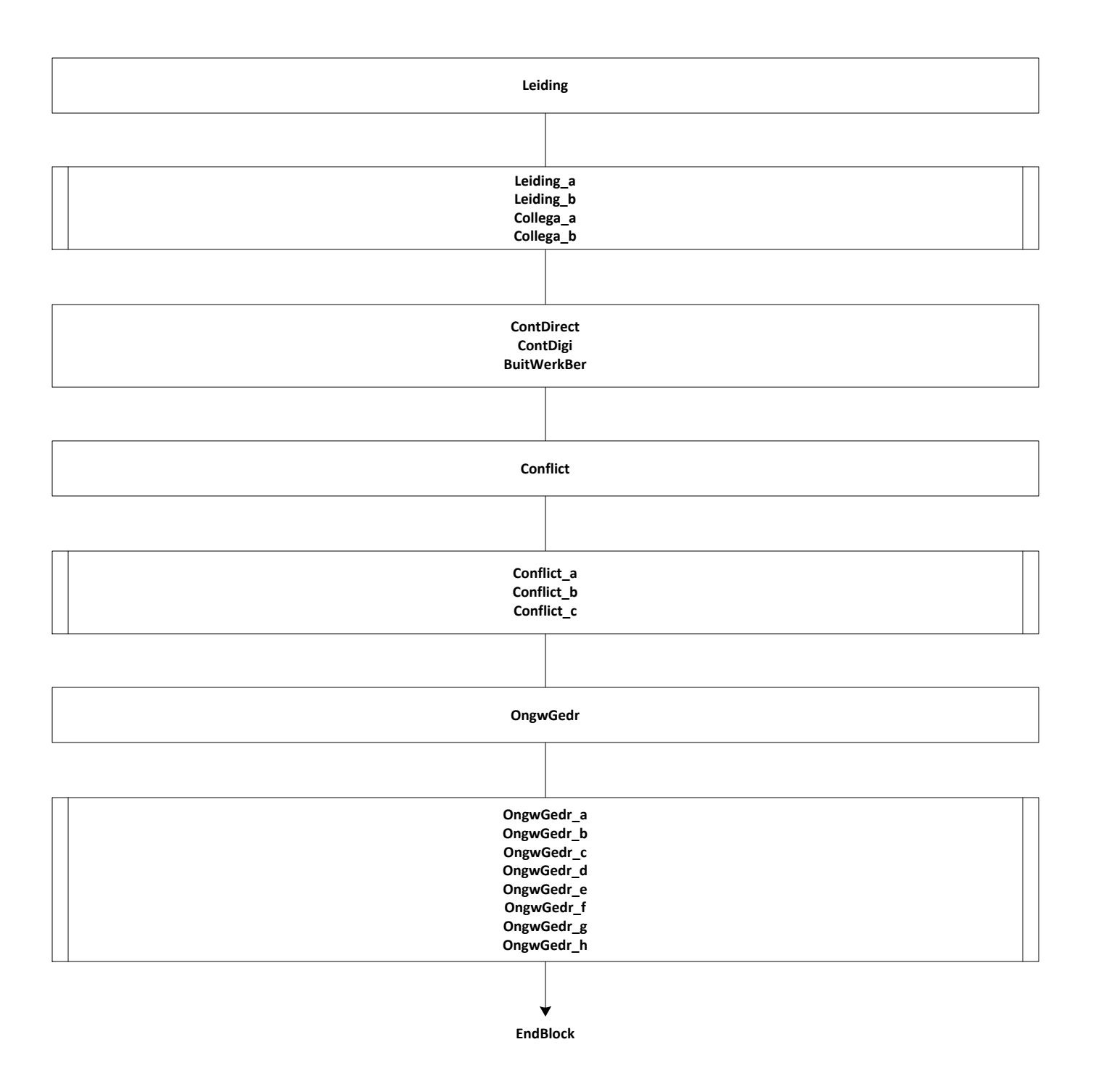

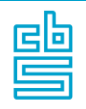

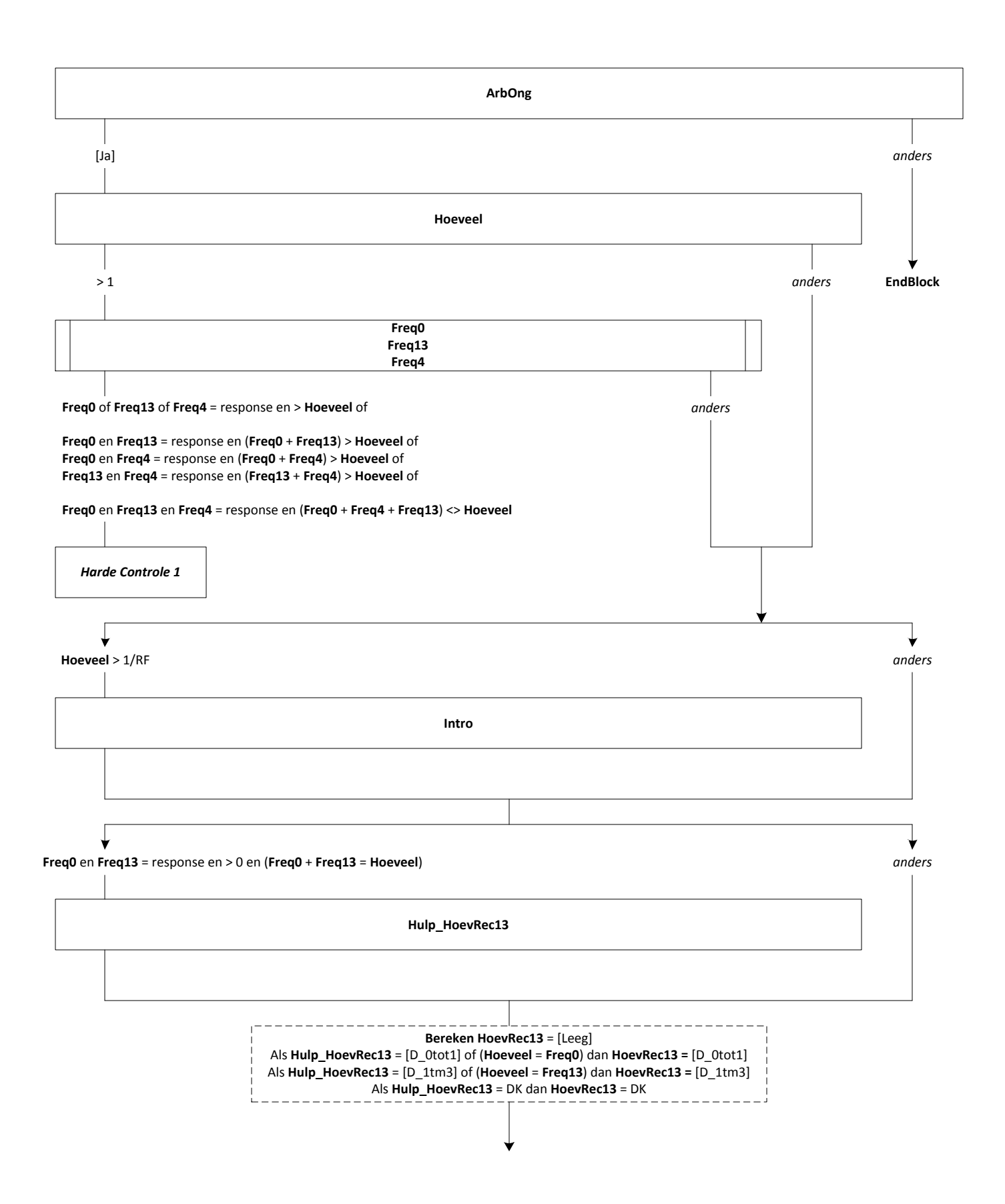

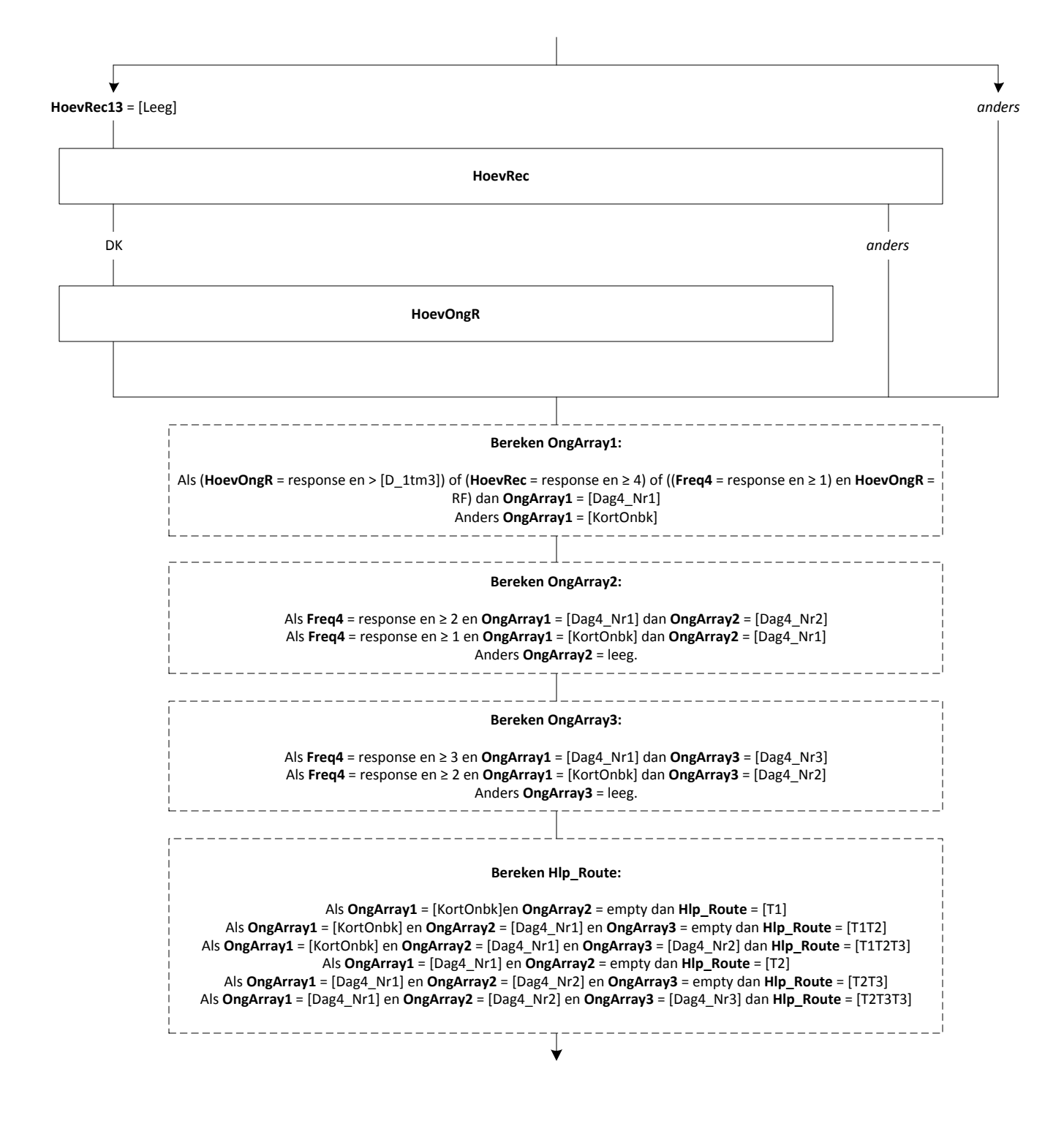

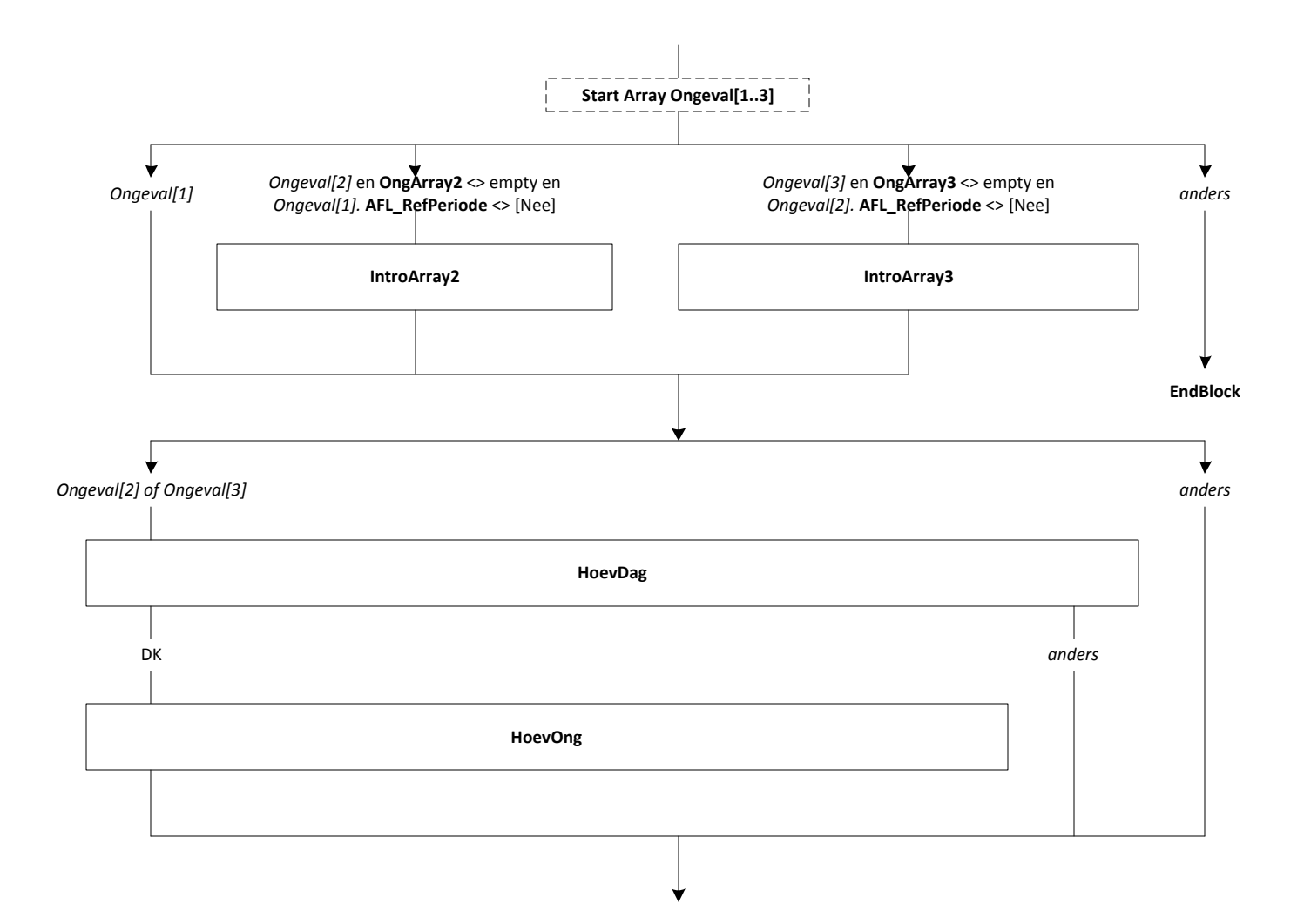

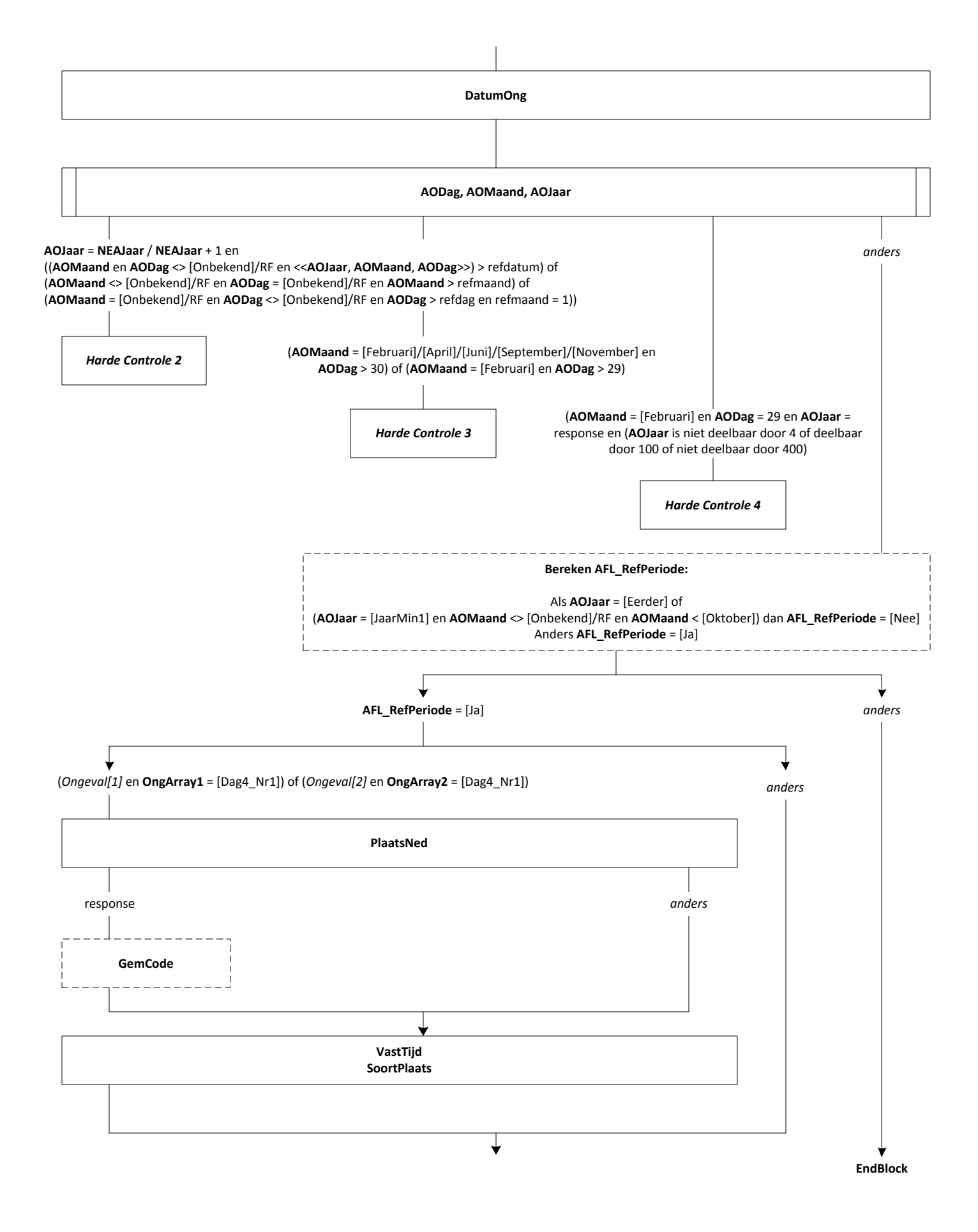

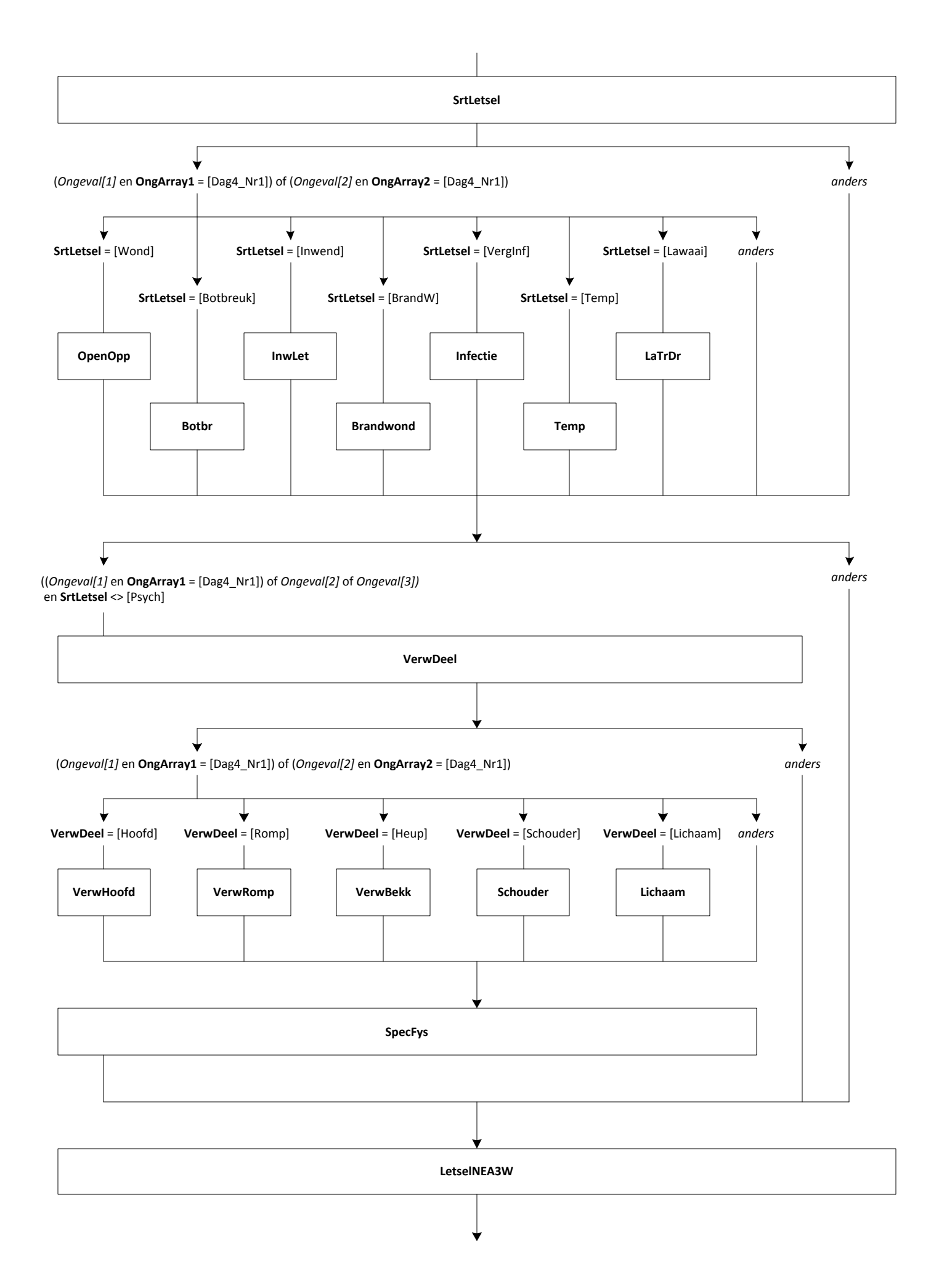

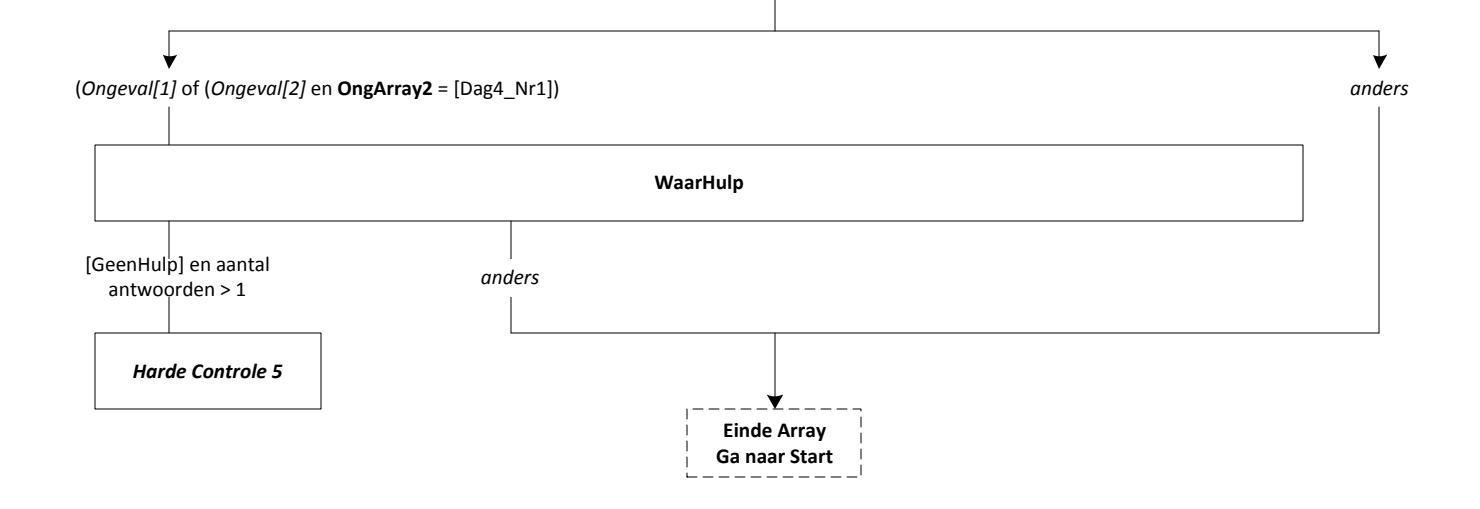

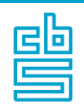

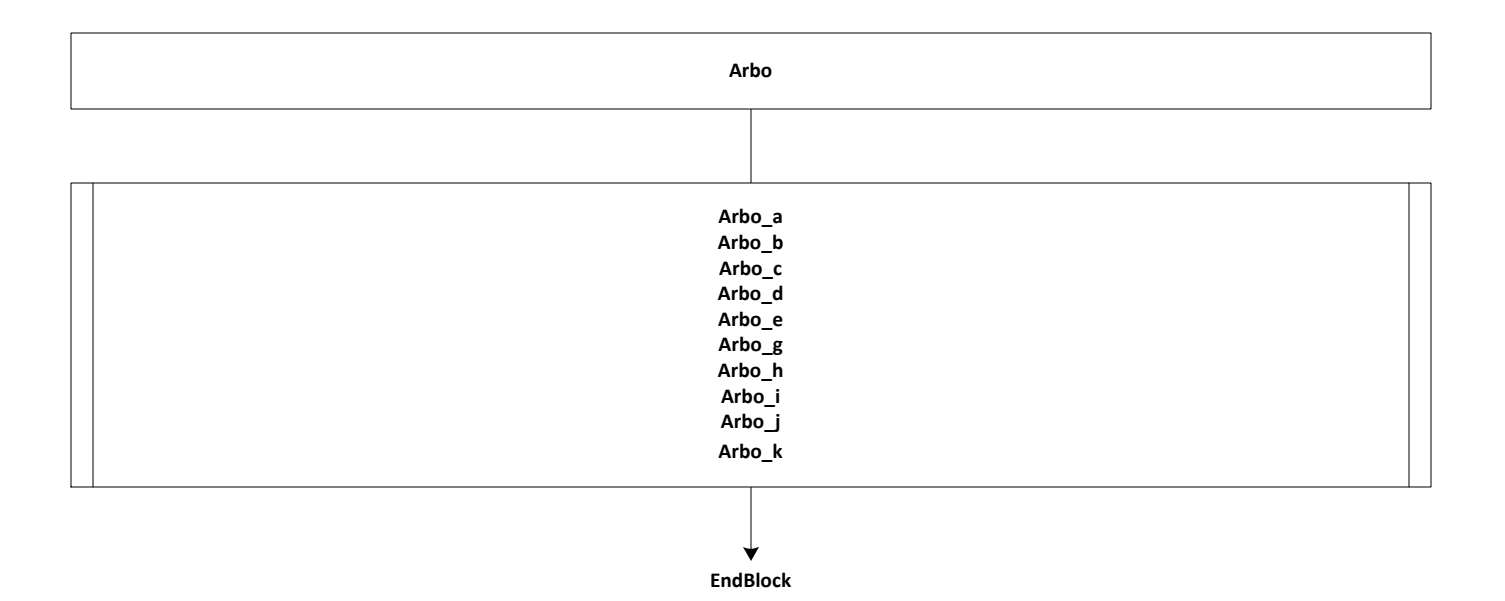

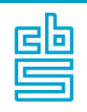

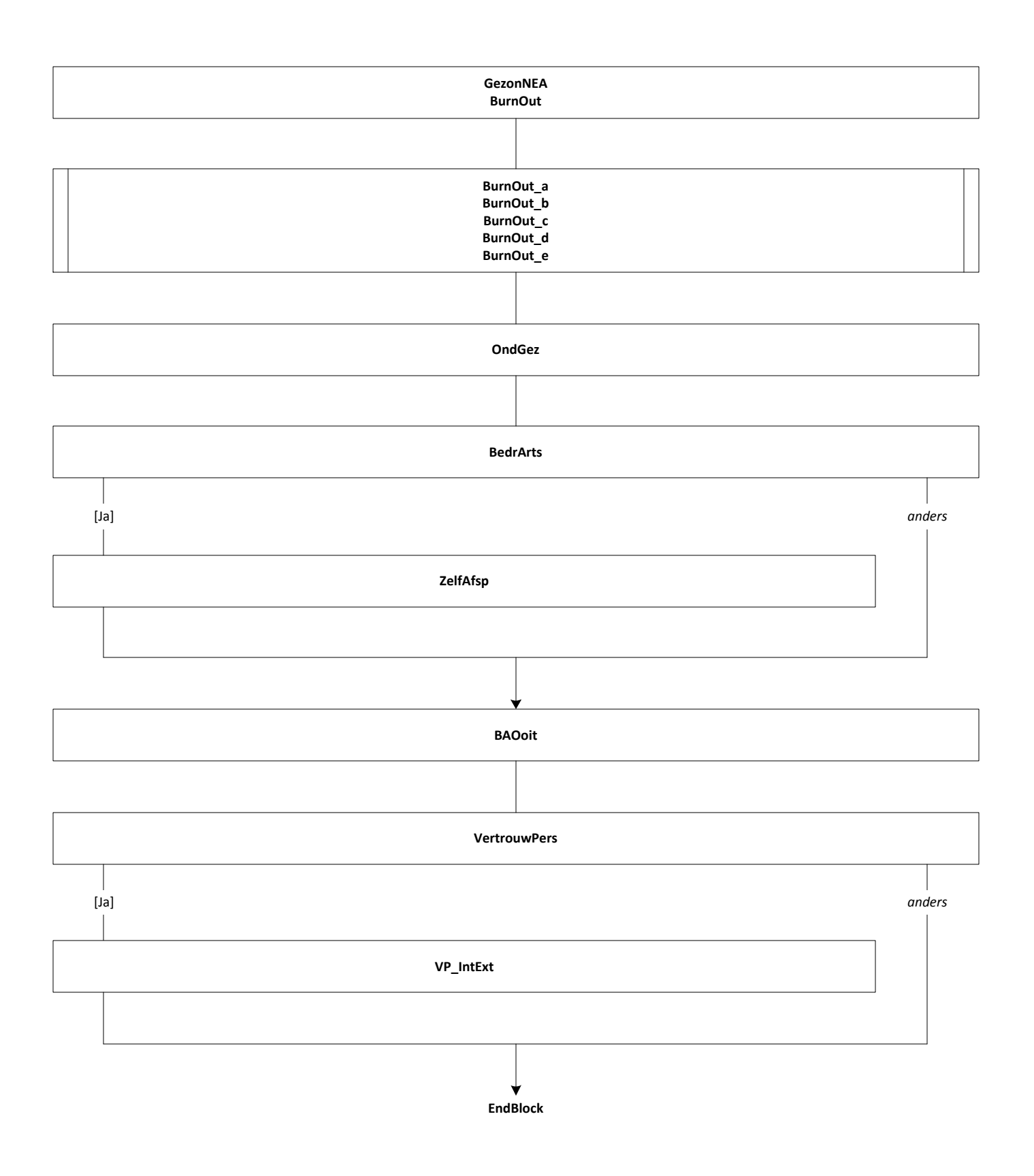

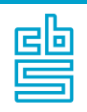

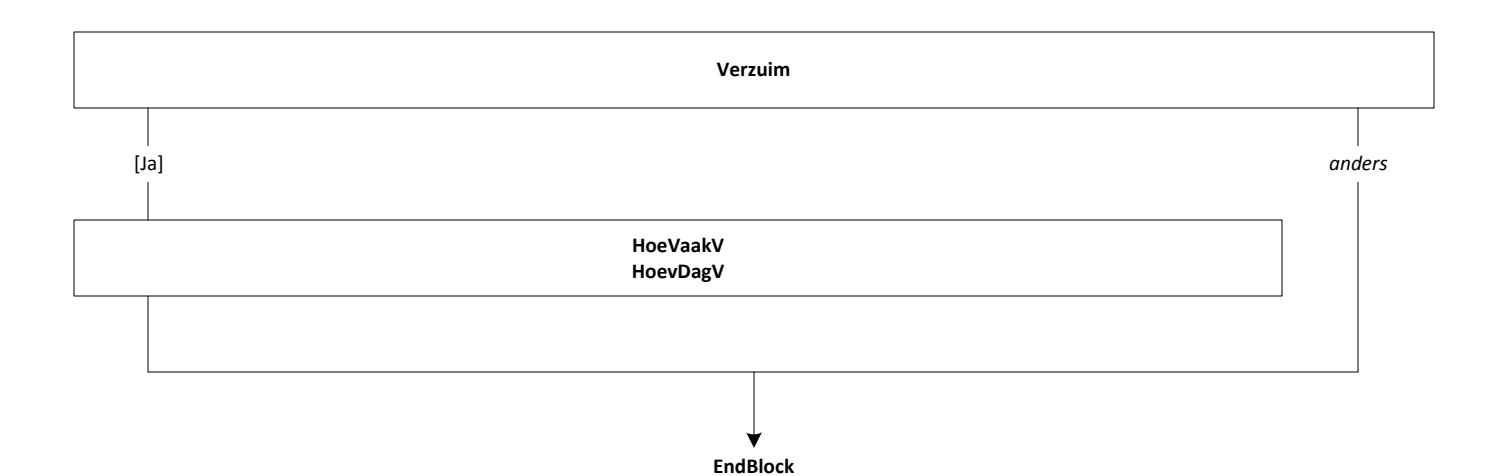

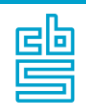

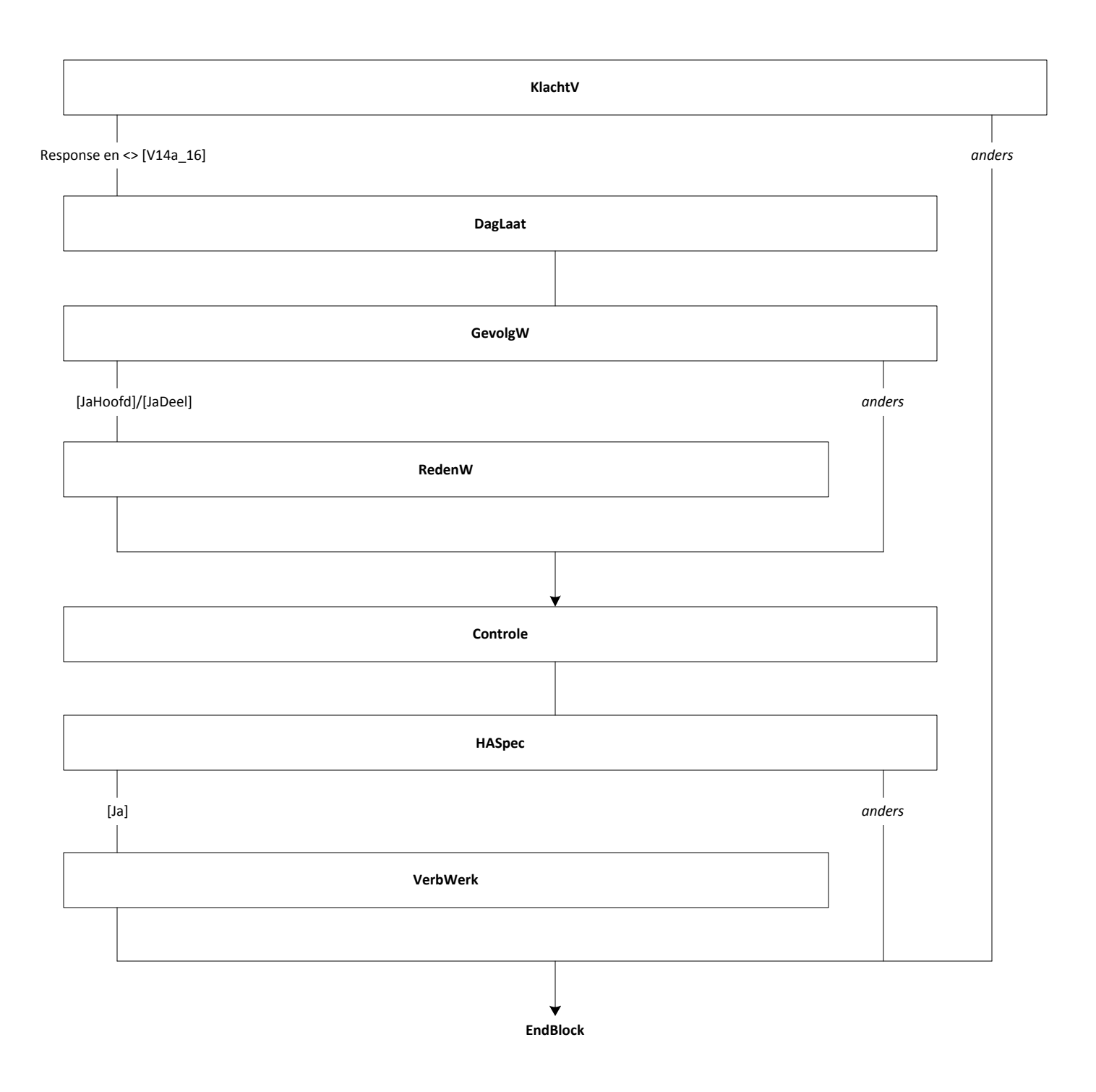

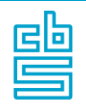

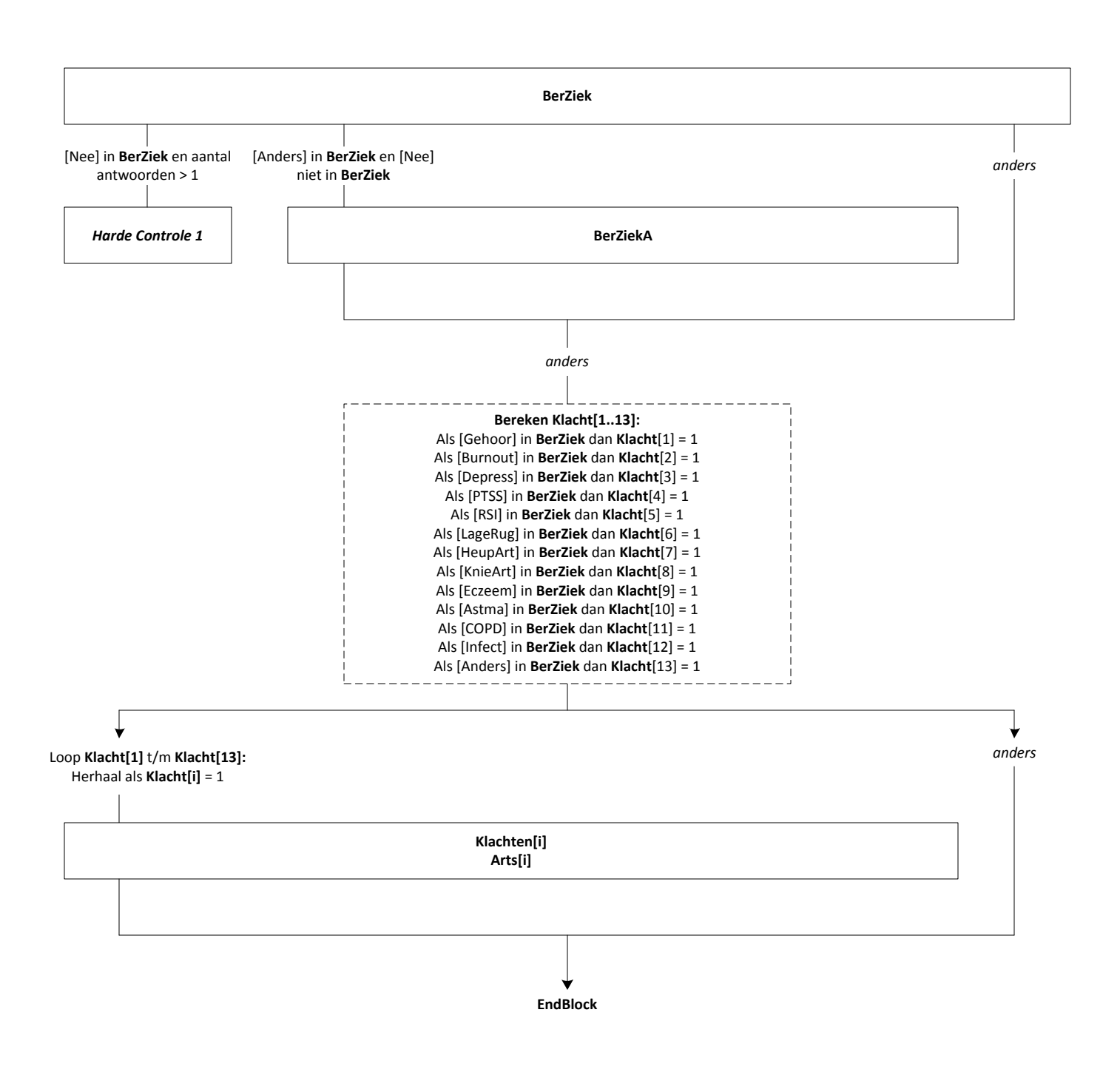

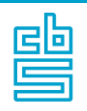

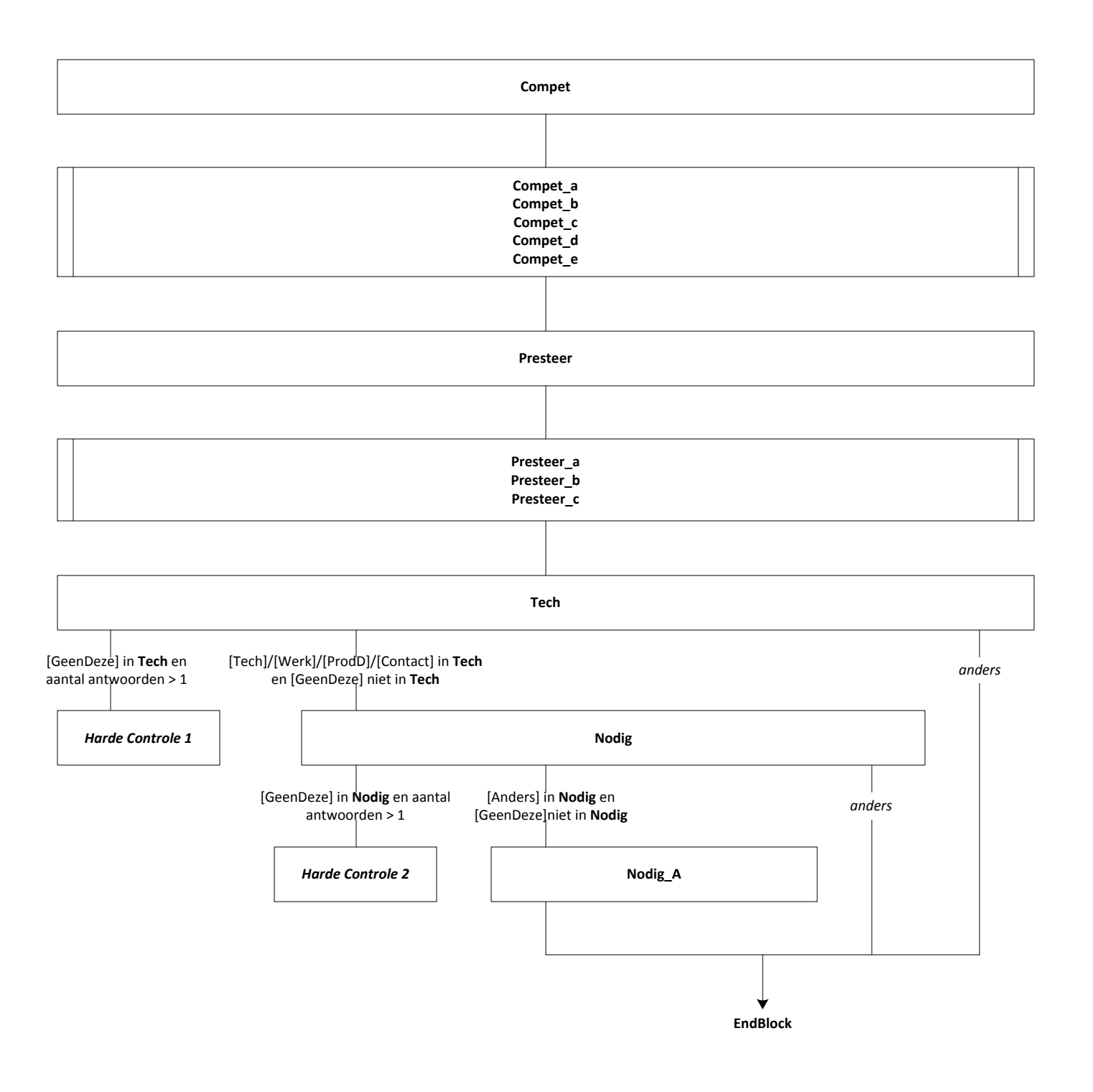

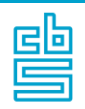

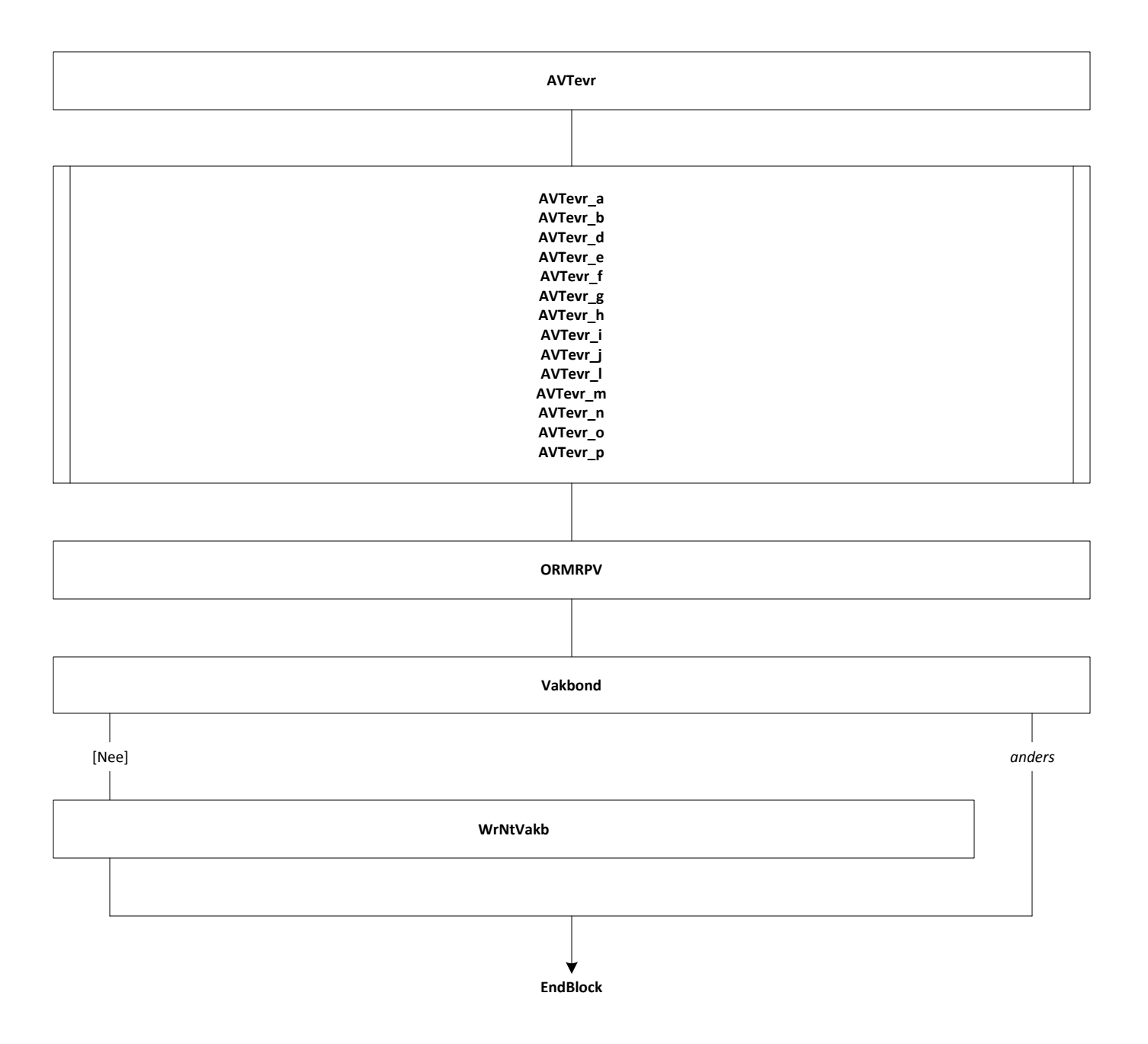

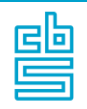

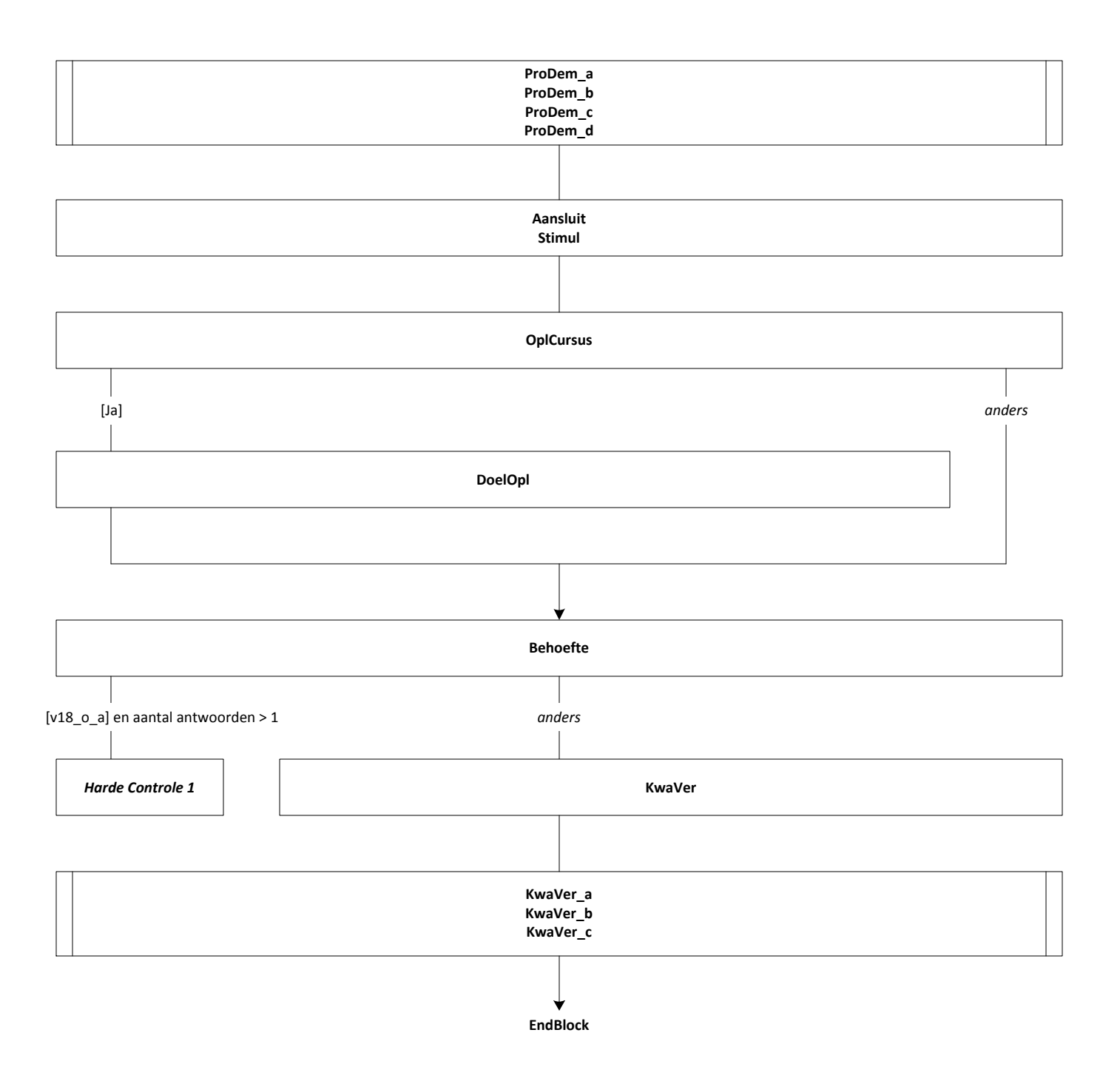

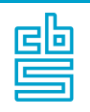

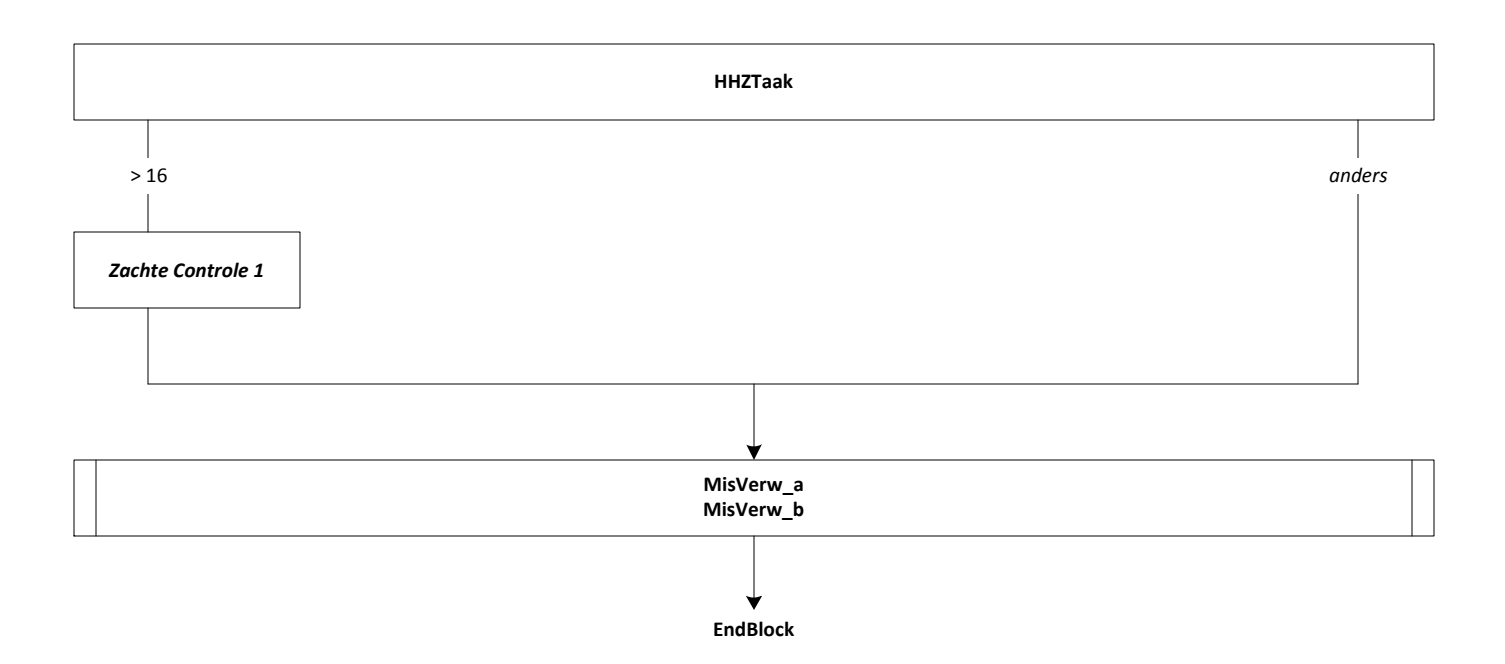

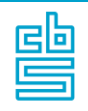

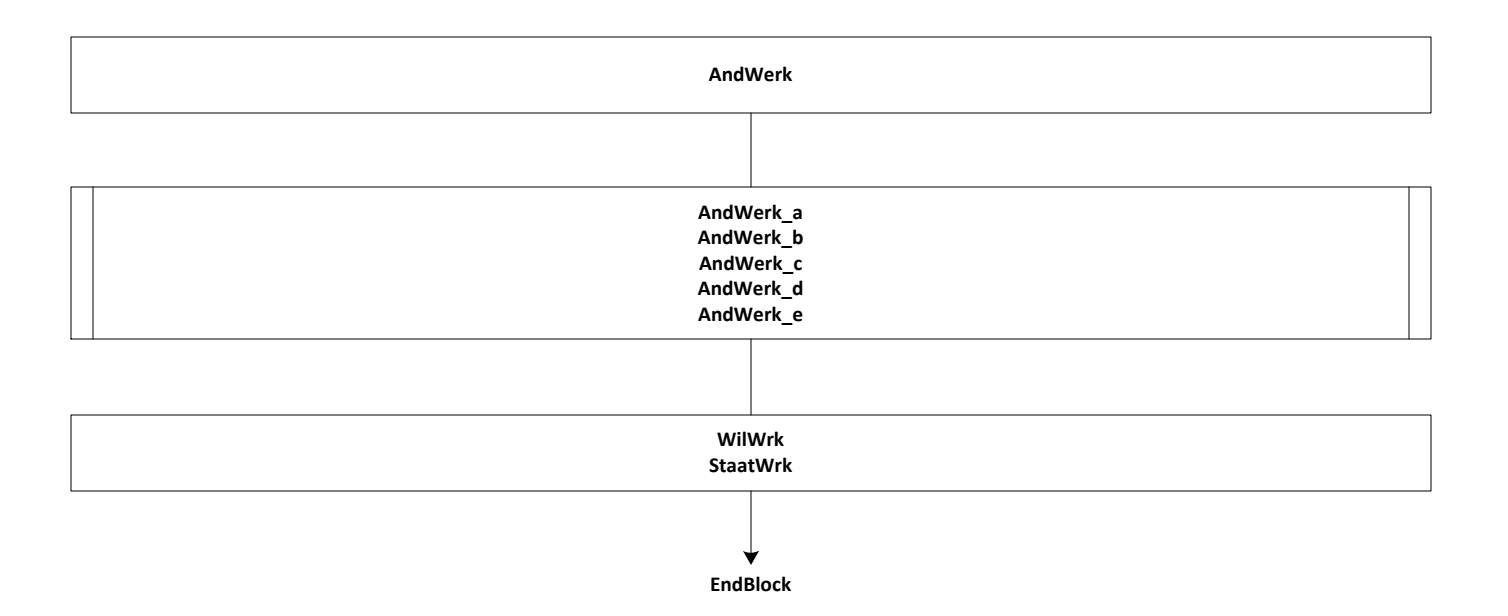

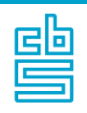

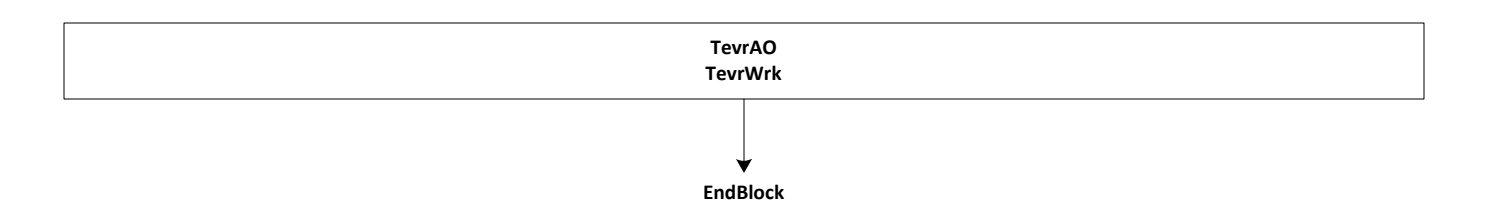

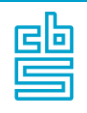

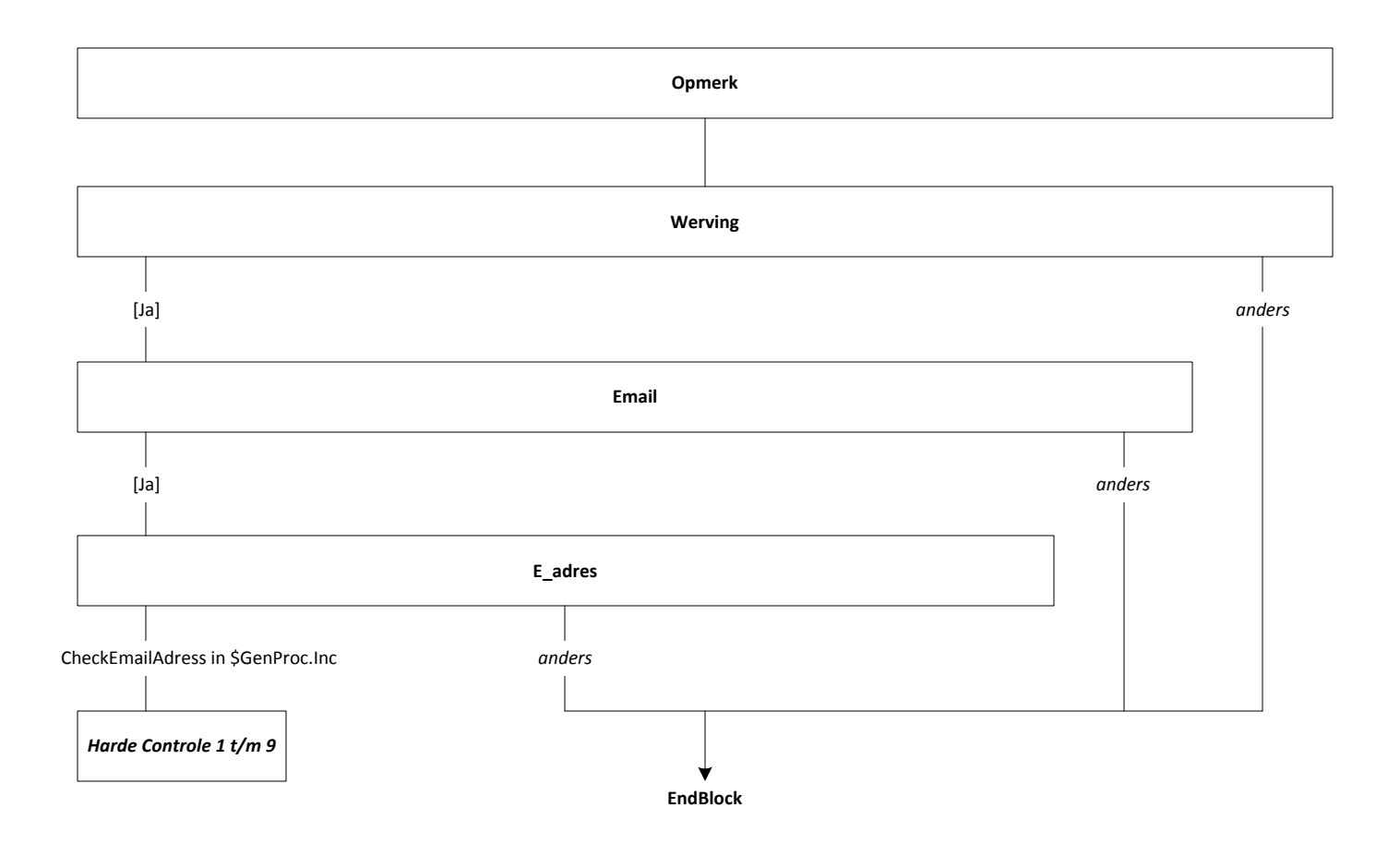

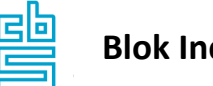

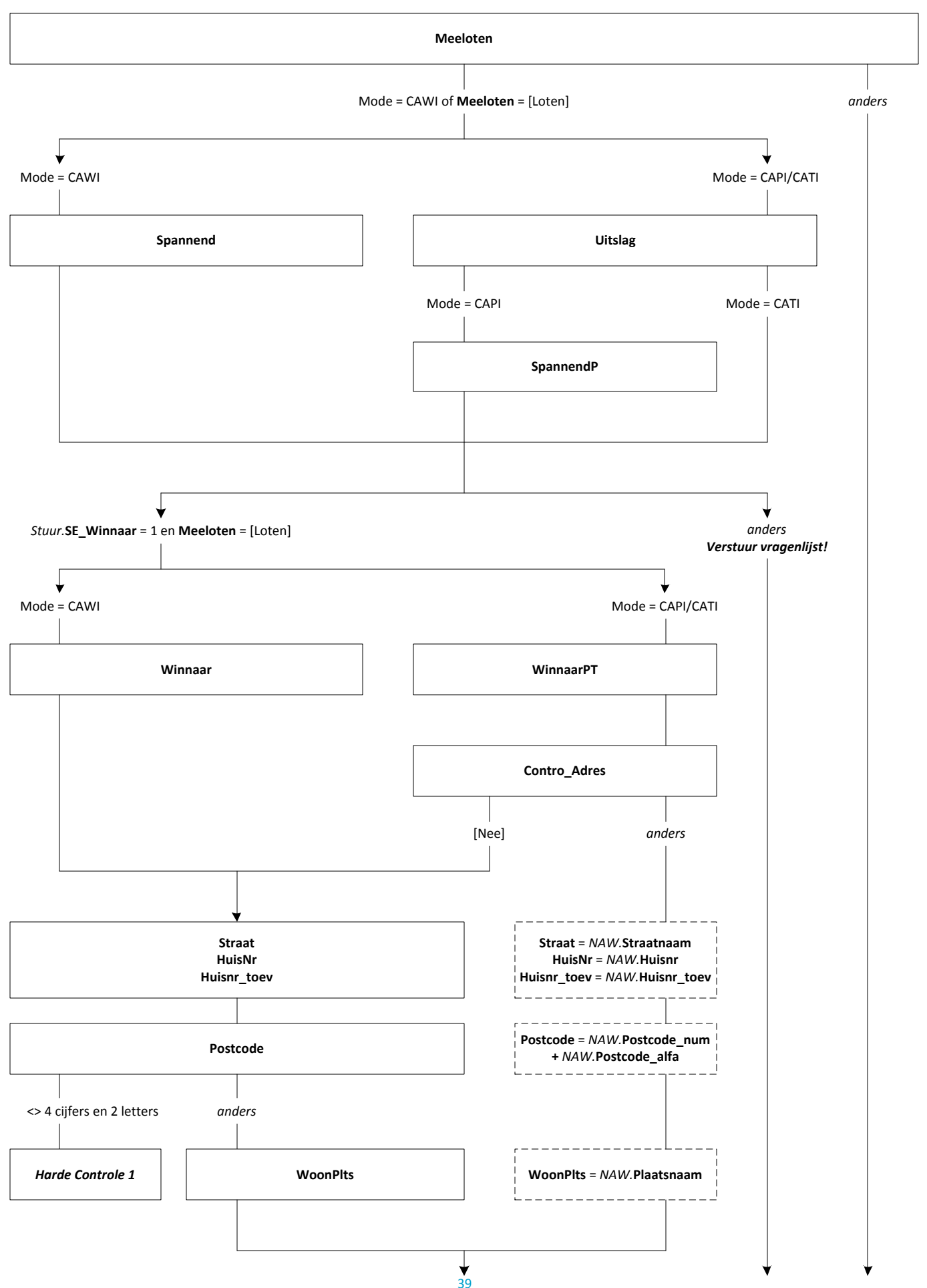

**EndBlock**

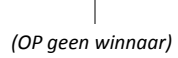

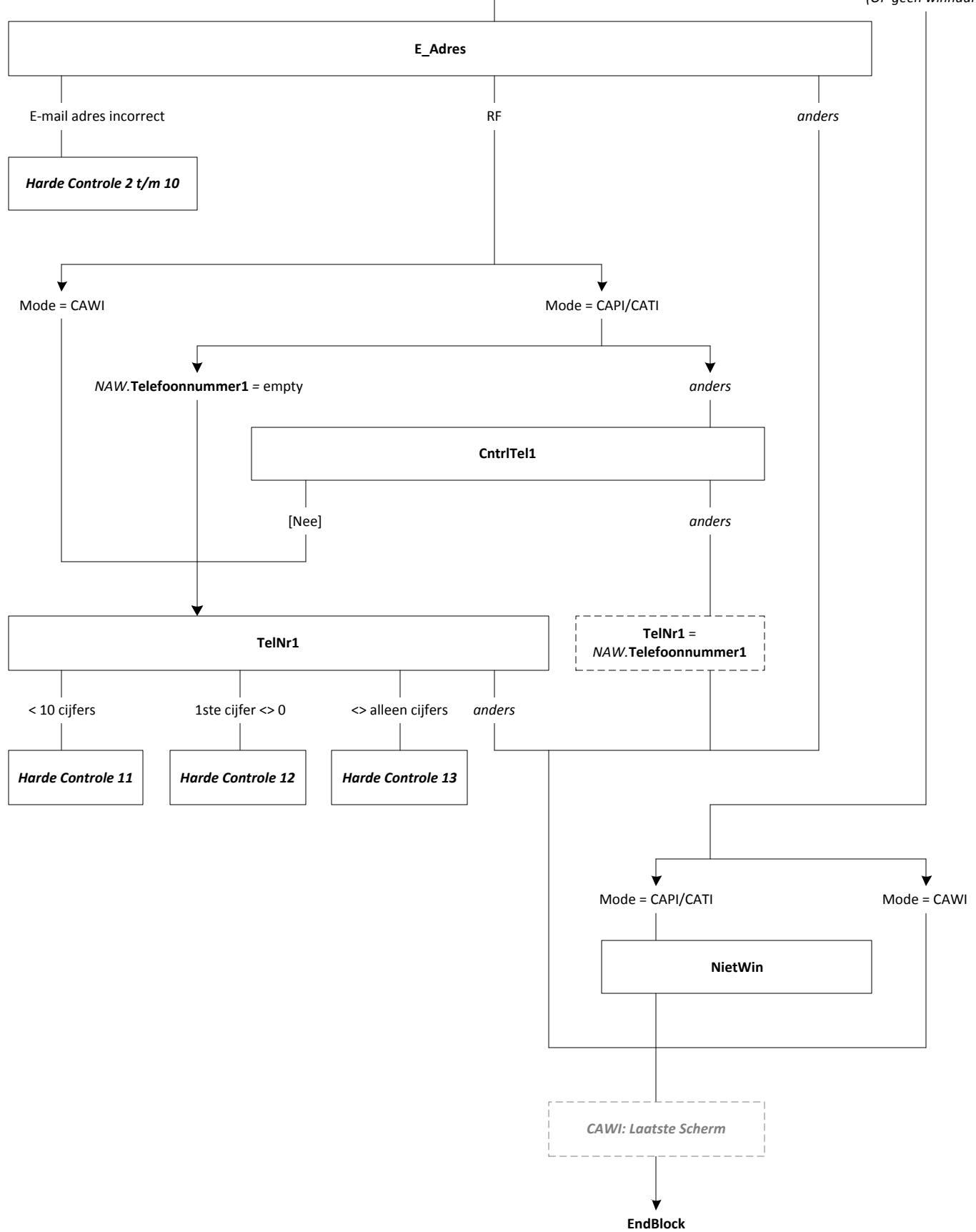